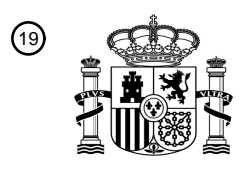

OFICINA ESPAÑOLA DE PATENTES Y MARCAS

ESPAÑA

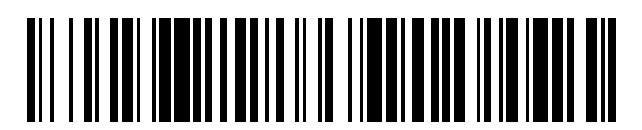

<sup>11</sup> **2 740 701** Número de publicación:

 $(51)$  Int. CI.: *G06F 3/048* (2013.01) *G06F 3/14* (2006.01) *G06Q 30/02* (2012.01) *G09G 5/14* (2006.01)

#### 12 TRADUCCIÓN DE PATENTE EUROPEA T3

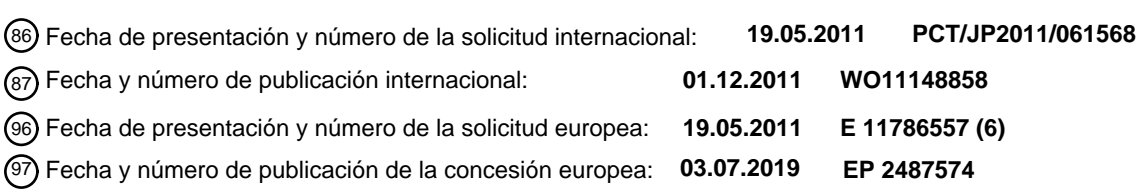

**Aparato de visualización de contenido, método de visualización de contenido, programa de** 54 Título: **visualización de contenido, soporte de grabación, aparato de servidor, método de oferta de contenido y programa de oferta de contenido**

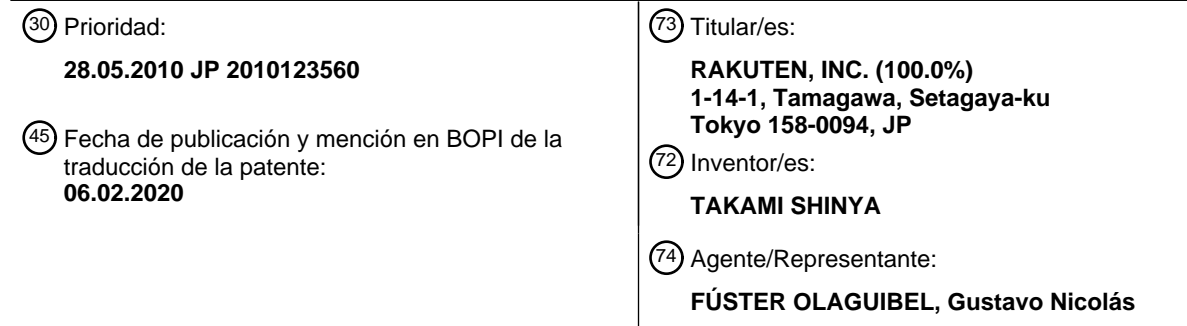

Aviso:En el plazo de nueve meses a contar desde la fecha de publicación en el Boletín Europeo de Patentes, de la mención de concesión de la patente europea, cualquier persona podrá oponerse ante la Oficina Europea de Patentes a la patente concedida. La oposición deberá formularse por escrito y estar motivada; sólo se considerará como formulada una vez que se haya realizado el pago de la tasa de oposición (art. 99.1 del Convenio sobre Concesión de Patentes Europeas).

#### **DESCRIPCIÓN**

Aparato de visualización de contenido, método de visualización de contenido, programa de visualización de contenido, soporte de grabación, aparato de servidor, método de oferta de contenido y programa de oferta de 5 contenido

#### **Campo técnico**

La presente invención se refiere a un campo técnico de un dispositivo de visualización de contenido que visualiza 10 contenido en una zona de visualización en un sistema que usa una pluralidad de zonas de visualización.

#### **Técnica anterior**

- De manera convencional, se conoce un sistema de ventanas que permite una disposición de una pluralidad de 15 ventanas como zonas de visualización en una pantalla y visualiza una pantalla por cada ventana. Este sistema de ventanas permite al usuario ver una pluralidad de contenidos simultáneamente disponiendo una pluralidad de ventanas en la pantalla.
- Cuando se superponen posiciones de visualización de una pluralidad de ventanas debido a una operación de 20 ventana del usuario, sólo se visualiza uno de los contenidos de ventanas en esta extensión de superposición. Qué ventana ha de visualizarse se determina basándose en la prioridad de visualización de cada ventana. La ventana que tiene la mayor prioridad es una ventana activa. Además, la prioridad de cada ventana cambia según la operación de ventana del usuario. Cuando se superponen una pluralidad de ventanas, ventanas distintas de la ventana visualizada en la extensión de superposición están completamente ocultas por otras ventanas y no se
- 25 visualizan en la pantalla, o están parcialmente ocultas. En este caso, el interés del usuario se dirige principalmente hacia ventanas que no están ocultas por las demás ventanas, empezando por la ventana activa. Por tanto, aunque se visualiza contenido de la ventana en una extensión (a continuación en el presente documento, denominada "zona visible") que no está oculta en una ventana que está parcialmente oculta (que pasa a ser parcialmente invisible), el interés del usuario no se dirige mucho hacia el contenido de esta zona visible. Es decir, hay casos en los que la zona
- 30 visible de la ventana que está parcialmente oculta es una zona que es irrelevante para el usuario.

El documento de patente 1 divulga una técnica para cambiar un tamaño de visualización y una posición de visualización de cada ventana como una técnica relacionada con la superposición de ventanas. Más específicamente, cuando el usuario selecciona una pluralidad de objetos visualizados en la pantalla, un dispositivo 35 de exploración según esta técnica dispone inicialmente una ventana que visualiza contenido, en posiciones de

visualización respectivas de los objetos seleccionados. Luego, en una extensión en la que el grado de superposición de ventanas permite explorar contenidos simultáneamente, el dispositivo de exploración agranda el tamaño de visualización de cada ventana, y cambia la posición de visualización de cada ventana.

#### 40 **Documentos de la técnica anterior**

#### **Bibliografía de patentes**

Documento de patente 1: solicitud de patente japonesa abierta a consulta por el público n.º 2005-258879

45

El documento US2006206380 se refiere a un método y un sistema publicitarios de Internet, que proporcionan los anuncios de empresas a una pluralidad de clientes en un entorno de Internet en el que los clientes pueden acceder a un servidor para prestar servicios en línea a través de terminales capaces de realizar una comunicación de Internet,

- e intercambiar datos con el servidor. El método publicitario de Internet incluye una etapa de búsqueda de ubicación 50 de anuncio para buscar, en una página web transmitida desde el servidor web hasta el terminal de cliente, una ubicación en la que va a insertarse nuevo contenido publicitario, una etapa de identificación de información de espacio para identificar un tamaño y coordenadas de una ubicación encontrada, una etapa de búsqueda de contenido publicitario para buscar nuevo contenido publicitario correspondiente al tamaño de ubicación y las coordenadas identificados, y una etapa de edición de página web para insertar en la ubicación nuevo contenido
- 55 publicitario encontrado.

El documento US6760048 se refiere a definir una parte de la información de contenido de ventana para una ventana como un elemento de visualización con prioridad que se visualiza en una región no tapada de un visualizador de ordenador en respuesta a la determinación de que al menos una parte de un elemento de visualización de este tipo

60 está tapado por otro elemento de visualización en el visualizador de ordenador. Además, se manipulan múltiples ventanas visualizadas en un visualizador de ordenador moviendo una ventana en respuesta a la acción del usuario para mover otra ventana cuando se determina que el movimiento de la otra ventana taparía al menos una parte de la ventana. Además, la selección de un subconjunto a partir de un conjunto de información visualizada en un ordenador se facilita visualizando una representación de visualización de un conjunto de información en un visualizador de

65 ordenador, con una parte de la representación de visualización tapada de manera que la representación de visualización se divide en regiones tapadas y no tapadas. Luego, en respuesta a la acción del usuario, se selecciona

un subconjunto a partir del conjunto de información que se representa mediante una de las regiones tapadas y no tapadas de la representación de visualización.

El documento EP0767419 se refiere a un sistema de procesamiento de datos que tiene un visualizador y a un 5 sistema operativo, en el que se visualiza información dentro de una primera ventana utilizando software de visualización de información. Después de eso, el proceso detecta una segunda ventana visualizada dentro del visualizador en una ubicación que esconde una parte de la información visualizada en la primera ventana. Al utilizar el sistema operativo, el proceso notifica al software de visualización de información que la parte de la información dentro de la primera ventana se esconde mediante la segunda ventana. En respuesta a la recepción de esta 10 información, el software de visualización de información visualiza, en la primera ventana, la parte de la información

que se había escondido mediante la segunda ventana, en el que la información en la primera ventana escondida previamente mediante la segunda ventana puede verla en la primera ventana el usuario del sistema de procesamiento de datos. En respuesta a condiciones predeterminadas, información escondida previamente puede visualizarse en una zona de visualización disponible en una primera ventana reubicada. 15

#### **Sumario de la invención**

#### **Problemas que va a resolver la invención**

- 20 Sin embargo, la técnica divulgada en el documento de patente 1 provoca la molestia de que un estado de ventanas tal como tamaños de visualización, posiciones de visualización y el grado de superposición determinado originalmente por la operación del usuario se cambia debido a circunstancias independientes de la intención del usuario.
- 25 La presente invención se realiza en vista de lo anterior y, por tanto, un objeto de la presente invención es proporcionar un dispositivo de visualización de contenido, un método de visualización de contenido, un programa de visualización de contenido, un soporte de grabación, un aparato de servidor, un método de provisión de contenido y un programa de provisión de contenido que puedan visualizar contenido de manera eficaz utilizando una zona visible que no está oculta en una zona de visualización que está parcialmente oculta sin cambiar un estado de la zona de 30 visualización.

#### **Medios para resolver los problemas**

El objeto de la invención se logra mediante el contenido de las reivindicaciones independientes. En las 35 reivindicaciones dependientes se definen realizaciones ventajosas. Se proporcionan ejemplos adicionales para facilitar la comprensión de la invención.

El ejemplo 1 se refiere a un dispositivo de visualización de contenido que comprende:

40 un medio de determinación que determina si una de las zonas de visualización está o no parcialmente oculta cuando las zonas de visualización dispuestas en una pantalla se superponen unas sobre otras;

un medio de especificación que, cuando se decide que una de las zonas de visualización está parcialmente oculta, especifica una zona visible incluida en la zona de visualización que está parcialmente oculta;

- un medio de adquisición que adquiere contenido que comprende una parte de característica de contenido situada en la zona visible en el momento de la visualización del contenido en la zona de visualización que está parcialmente oculta; y
- 50 un medio de visualización que visualiza el contenido adquirido en la zona de visualización que está parcialmente oculta.

La parte de característica de contenido visualizado en la zona de visualización que está parcialmente oculta se sitúa en la zona visible, de modo que la parte de característica es visible para el usuario. Por consiguiente, el contenido 55 visualizado puede atraer el interés del usuario.

El ejemplo 2 se refiere al dispositivo de visualización de contenido según el ejemplo 1,

en el que el medio de adquisición adquiere contenido que comprende la parte de característica situada en la zona 60 visible cuando un tamaño de visualización se ajusta a un tamaño de la zona de visualización que está parcialmente oculta, y

el medio de visualización ajusta el tamaño de visualización del contenido adquirido al tamaño de la zona de visualización que está parcialmente oculta, para la visualización.

65

45

El tamaño de visualización de contenido se ajusta a la zona de visualización que está parcialmente oculta, de modo

que es posible ampliar la extensión de contenido que es visible en la zona visible. Por consiguiente, es posible atraer el interés del usuario en mayor medida.

El ejemplo 3 se refiere al dispositivo de visualización de contenido según el ejemplo 1 o el ejemplo 2,

en el que el medio de adquisición adquiere contenido que comprende una zona de visualización máxima de la parte de característica de entre contenidos que comprenden la parte de característica situada en la zona visible.

Según la presente invención, en la zona visible se visualiza contenido que tiene la parte de característica que parece 10 la más grande, de modo que es posible atraer el interés del usuario en mayor medida.

El ejemplo 4 se refiere al dispositivo de visualización de contenido según uno de los ejemplos 1 a 3,

en el que el medio de adquisición adquiere contenido relacionado con contenido de visualización en la zona de 15 visualización que está activa de entre contenidos que comprenden la parte de característica situada en la zona visible.

La parte de característica de contenido relacionado con contenido de visualización en la zona de visualización activa es visible, de modo que es posible atraer el interés del usuario en mayor medida.

20

5

El ejemplo 5 se refiere a un método de visualización de contenido en un dispositivo de visualización de contenido que visualiza contenido, comprendiendo el método de visualización de contenido:

una etapa de determinación para determinar si una de las zonas de visualización está o no parcialmente oculta 25 cuando las zonas de visualización dispuestas en una pantalla se superponen unas sobre otras;

una etapa de especificación para, cuando se decide que una de las zonas de visualización está parcialmente oculta, especificar una zona visible incluida en la zona de visualización que está parcialmente oculta;

30 una etapa de adquisición para adquirir contenido que comprende una parte de característica de contenido situada en la zona visible en el momento de la visualización del contenido en la zona de visualización que está parcialmente oculta; y

una etapa de visualización para visualizar el contenido adquirido en la zona de visualización que está parcialmente 35 oculta.

El ejemplo 6 se refiere a un programa de visualización de contenido que hace que un ordenador proporcionado en un dispositivo de visualización de contenido que visualiza contenido funcione como:

40 un medio de determinación que determina si una de las zonas de visualización está o no parcialmente oculta cuando las zonas de visualización dispuestas en una pantalla se superponen unas sobre otras;

un medio de especificación que, cuando se decide que una de las zonas de visualización está parcialmente oculta, especifica una zona visible incluida en la zona de visualización que está parcialmente oculta;

un medio de adquisición que adquiere contenido que comprende una parte de característica de contenido situada en la zona visible en el momento de la visualización del contenido en la zona de visualización que está parcialmente oculta; y

50 un medio de visualización que visualiza el contenido adquirido en la zona de visualización que está parcialmente oculta.

El ejemplo 7 se refiere a un soporte de grabación que tiene un programa de visualización de contenido legible por ordenador grabado en el mismo que hace que un ordenador proporcionado en un dispositivo de visualización de 55 contenido que visualiza contenido funcione como:

- un medio de determinación que determina si una de las zonas de visualización está o no parcialmente oculta cuando las zonas de visualización dispuestas en una pantalla se superponen unas sobre otras;
- 60 un medio de especificación que, cuando se decide que una de las zonas de visualización está parcialmente oculta, especifica una zona visible incluida en la zona de visualización que está parcialmente oculta;

un medio de adquisición que adquiere contenido que comprende una parte de característica de contenido situada en la zona visible en el momento de la visualización del contenido en la zona de visualización que está parcialmente

65 oculta; y

45

un medio de visualización que visualiza el contenido adquirido en la zona de visualización que está parcialmente oculta.

El ejemplo 8 se refiere a un aparato de servidor al que puede conectarse a través de una red un dispositivo de 5 visualización de contenido que visualiza contenido, comprendiendo el aparato de servidor:

un medio de almacenamiento que almacena una pluralidad de contenidos y una pluralidad de elementos de información de característica relacionados con partes de característica de los contenidos en una relación asociada;

10 un medio de recepción que recibe información de zona visible transmitida desde el dispositivo de visualización de contenido, como información relacionada con una zona visible incluida en una zona de visualización que está parcialmente oculta cuando las zonas de visualización dispuestas en una pantalla se superponen unas sobre otras;

un medio de selección que selecciona contenido que comprende la parte de característica situada en la zona visible 15 en el momento de la visualización del contenido en la zona de visualización que está parcialmente oculta, de entre los contenidos almacenados basándose en la información de característica y la información de zona visible; y

un medio de transmisión que transmite el contenido seleccionado al dispositivo de visualización de contenido como contenido visualizado en la zona de visualización que está parcialmente oculta.

20

El dispositivo de visualización de contenido que ha recibido contenido desde el aparato de servidor visualiza el contenido recibido en la zona de visualización que está parcialmente oculta, y la parte de característica del contenido se sitúa en la zona visible, de modo que la parte de característica del contenido es visible para el usuario. Por consiguiente, el contenido visualizado puede atraer el interés del usuario.

#### 25

El ejemplo 9 se refiere al aparato de servidor según el ejemplo 8,

en el que el medio de almacenamiento almacena la información de característica que indica una extensión en la que la parte de característica ocupa el contenido,

30

el medio de recepción recibe la información de zona visible que indica una extensión en la que la zona visible ocupa la zona de visualización que está parcialmente oculta, y

el medio de selección especifica una extensión en la que la parte de característica ocupa la zona de visualización 35 cuando un tamaño de visualización se ajusta a un tamaño de la zona de visualización que está parcialmente oculta y el contenido se visualiza, y selecciona contenido que comprende la extensión incluida en la zona visible.

Según la presente invención, el dispositivo de visualización de contenido que ha recibido contenido desde el aparato de servidor ajusta el contenido al tamaño de visualización y visualiza el contenido en la zona de visualización que 40 está parcialmente oculta, de modo que la parte de característica del contenido es visible y es posible ampliar la extensión de contenido que es visible en la zona visible. Por consiguiente, es posible atraer el interés del usuario en mayor medida.

El ejemplo 10 se refiere al aparato de servidor según el ejemplo 8 o el ejemplo 9,

en el que el medio de almacenamiento almacena la información de característica que indica una extensión en la que la parte de característica ocupa el contenido, y

el medio de selección selecciona contenido que comprende una zona de visualización máxima de la parte de 50 característica de entre contenidos que comprenden la parte de característica situada en la zona visible, basándose en la información de característica.

En la zona visible se visualiza contenido que tiene la parte de característica que parece la más grande, de modo que es posible atraer el interés del usuario en mayor medida.

55

45

El ejemplo 11 se refiere al aparato de servidor según uno del ejemplo 8 al ejemplo 10,

en el que el medio de recepción recibe la información de zona visible e información de especificación para especificar contenido de visualización de la zona de visualización que está activa, desde el dispositivo de 60 visualización de contenido, y

el medio de selección selecciona contenido relacionado con el contenido de visualización de la zona de visualización activa de entre contenidos que comprenden la parte de característica situada en la zona visible, basándose en la información de especificación.

65

La parte de característica de contenido relacionado con contenido de visualización en la zona de visualización activa

es visible, de modo que es posible atraer el interés del usuario en mayor medida.

El ejemplo 12 se refiere a un método de provisión de contenido en un aparato de servidor al que puede conectarse a través de una red un dispositivo de visualización de contenido que visualiza contenido, comprendiendo el método de 5 provisión de contenido:

una etapa de recepción para recibir información de zona visible transmitida desde el dispositivo de visualización de contenido, como información relacionada con una zona visible incluida en una zona de visualización que está parcialmente oculta cuando las zonas de visualización dispuestas en una pantalla se superponen unas sobre otras;

10

una etapa de selección para seleccionar contenido que comprende una parte de característica situada en la zona visible en el momento de la visualización del contenido en la zona de visualización que está parcialmente oculta, de entre contenidos almacenados en un medio de almacenamiento que almacena una pluralidad de contenidos y una pluralidad de elementos de información de característica relacionados con las partes de característica de los

15 contenidos en una relación asociada, basándose en la información de característica y la información de zona visible; y

una etapa de transmisión para transmitir el contenido seleccionado al dispositivo de visualización de contenido como contenido visualizado en la zona de visualización que está parcialmente oculta.

20

El ejemplo 13 se refiere a un programa de provisión de contenido que hace que un ordenador proporcionado en un aparato de servidor al que puede conectarse a través de una red un dispositivo de visualización de contenido que visualiza contenido funcione como:

25 un medio de recepción que recibe información de zona visible transmitida desde el dispositivo de visualización de contenido, como información relacionada con una zona visible incluida en una zona de visualización que está parcialmente oculta cuando las zonas de visualización dispuestas en una pantalla se superponen unas sobre otras;

un medio de selección que selecciona contenido que comprende una parte de característica situada en la zona 30 visible en el momento de la visualización del contenido en la zona de visualización que está parcialmente oculta, de entre contenidos almacenados en un medio de almacenamiento que almacena una pluralidad de contenidos y una pluralidad de elementos de información de característica relacionados con las partes de característica de los contenidos en una relación asociada, basándose en la información de característica y la información de zona visible; y

35

un medio de transmisión que transmite el contenido seleccionado al dispositivo de visualización de contenido como contenido visualizado en la zona de visualización que está parcialmente oculta.

El ejemplo 14 se refiere a un soporte de grabación que tiene un programa de provisión de contenido legible por 40 ordenador grabado en el mismo que hace que un ordenador proporcionado en un aparato de servidor al que puede conectarse a través de una red un dispositivo de visualización de contenido que visualiza contenido funcione como:

un medio de recepción que recibe información de zona visible transmitida desde el dispositivo de visualización de contenido, como información relacionada con una zona visible incluida en una zona de visualización que está 45 parcialmente oculta cuando las zonas de visualización dispuestas en una pantalla se superponen unas sobre otras;

un medio de selección que selecciona contenido que comprende una parte de característica situada en la zona visible en el momento de la visualización del contenido en la zona de visualización que está parcialmente oculta, de entre contenidos almacenados en un medio de almacenamiento que almacena una pluralidad de contenidos y una 50 pluralidad de elementos de información de característica relacionados con las partes de característica de los

- contenidos en una relación asociada, basándose en la información de característica y la información de zona visible; y
- un medio de transmisión que transmite el contenido seleccionado al dispositivo de visualización de contenido como 55 contenido visualizado en la zona de visualización que está parcialmente oculta.

#### **Efecto de la invención**

Según la presente invención, cuando la parte de característica de contenido se sitúa en la zona visible, esta parte de 60 característica es visible para el usuario, de modo que es posible visualizar contenido que atrae el interés del usuario utilizando de manera eficaz una zona visible sin cambiar el estado de la zona de visualización.

#### **Breve descripción de los dibujos**

65 La figura 1 es una vista que ilustra un ejemplo de una configuración esquemática de un sistema S de provisión de información según una realización.

Las figuras 2A y 2B son vistas que ilustran ejemplos de visualización en pantalla según una realización.

La figura 3A es una vista que ilustra un ejemplo de extracción de contenido ajustado a zona visible según una 5 realización, y la figura 3B es una vista que ilustra un ejemplo de visualización en pantalla.

La figura 4 es un diagrama de bloques que ilustra un ejemplo de una configuración esquemática de un servidor 1 de provisión de información según una realización.

10 La figura 5A es una vista que ilustra un ejemplo de contenido de información que va a registrarse en una BD 121 de contenido, y la figura 5B es una vista que ilustra un ejemplo de contenido de información que va a registrarse en una BD 122 de información de página web.

La figura 6 es un diagrama de bloques que ilustra un ejemplo de una configuración esquemática de un terminal 2 de 15 usuario según una realización.

La figura 7 es un diagrama de flujo que ilustra un ejemplo de procesamiento en una unidad 30 de control de sistema del terminal 2 de usuario según una realización.

20 La figura 8 es un diagrama de flujo que ilustra un ejemplo de procesamiento de un procesamiento de ventana de explorador especificada en la unidad 30 de control de sistema del terminal 2 de usuario según una realización.

La figura 9 es un diagrama de flujo que ilustra un ejemplo de procesamiento de un procesamiento en una unidad 17 de control de sistema del servidor 1 de provisión de información según una realización.

#### 25

#### **Mejores modos de llevar a cabo la invención**

A continuación en el presente documento, se describirá la mejor realización de la presente invención con referencia a los dibujos adjuntos. Además, la realización que se describirá a continuación es una realización en la que la 30 presente invención se aplica a un sistema de provisión de información.

[1. Visión general de configuración y función de un sistema de provisión de información]

En primer lugar, la visión general de la configuración y la función del sistema S de provisión de información según la 35 presente realización se describirá usando las figuras 1 a 3.

La figura 1 es una vista que ilustra un ejemplo de una configuración esquemática del sistema S de provisión de información según la presente realización.

40 Tal como se ilustra en la figura 1, el sistema S de provisión de información se forma incluyendo un servidor 1 de provisión de información y una pluralidad de terminales 2 de usuario. Además, el servidor 1 de provisión de información y cada terminal 2 de usuario pueden transmitir y recibir datos entre sí a través de una red NW aplicando, por ejemplo, TCP/IP como protocolo de comunicación. Además, la red NW se crea con, por ejemplo, Internet, una línea de comunicación dedicada (por ejemplo, una línea de CATV (televisión por antena comunitaria)), una red de 45 comunicación móvil (que incluye, por ejemplo, una estación base) y una pasarela.

El servidor 1 de provisión de información (un ejemplo del aparato de servidor) es un servidor web que está dispuesto para gestionar sitios de provisión de información que proporcionan, por ejemplo, diversos elementos de información y servicios. Este servidor 1 de provisión de información transmite contenido tal como una página web al terminal 2 de 50 usuario según una solicitud HTTP (protocolo de transferencia de hipertexto) procedente del terminal 2 de usuario.

En el terminal 2 de usuario (un ejemplo del dispositivo de visualización de contenido), se monta un sistema de ventanas. El terminal 2 de usuario visualiza una pantalla por cada ventana dispuesta en la pantalla. Además, cuando se activa el explorador web, el terminal 2 de usuario visualiza contenido tal como una página web recibido desde el 55 servidor 1 de provisión de información, en la ventana del explorador web. Además, la ventana del explorador web se denomina una "ventana de explorador".

Con el sistema de ventanas, cuando se superponen una pluralidad de ventanas dispuestas en la pantalla, hay casos en los que una de las ventanas está parcialmente oculta por las demás ventanas. Es decir, en la extensión en la que 60 se superponen las ventanas, pasan a ser invisibles contenidos de ventanas. En este momento, el terminal 2 de usuario visualiza contenido que tiene la parte de característica de contenido que se ajusta a la zona visible de la ventana que está parcialmente oculta, en esta ventana. La parte de característica de contenido es, por ejemplo, una parte que representa bien detalles de contenido, o una parte que atrae el interés y la atención del usuario. Por su parte, un contenido que tiene la parte de característica que se ajusta a la zona visible se denomina un "contenido 65 ajustado a zona visible".

Las figuras 2A, 2B y 3B son vistas que ilustran ejemplos de visualización en pantalla. Además, la figura 3A es una vista que ilustra un ejemplo de extracción de contenido ajustado a zona visible. Tal como se ilustra en la figura 2A, se visualizan una ventana W1 y una ventana W2 en la pantalla del terminal 2 de usuario sin superponerse una sobre otra. La ventana W1 incluye una zona C1 de cliente. Además, la ventana W2 incluye una zona C2 de cliente. Las

- 5 formas de cada ventana y zona de cliente tienen formas rectangulares. Además, la zona de la zona de ventana excepto la zona de cliente es una zona no de cliente. La ventana W2 es una ventana de explorador. En la zona C2 de cliente de la ventana W2, se visualiza una página web. En contraposición con esto, la ventana W1 puede ser una ventana de explorador, o puede ser una ventana de un programa de aplicación distinto del explorador web. Además, la ventana y la zona de cliente son ejemplos de la zona de visualización según la presente invención.
- 10

Por su parte, el usuario acciona la ventana W1 para mover la ventana W1. Además, tal como se ilustra en la figura 2B, la posición de visualización de la ventana W1 y la posición de visualización de la ventana W2 se superponen parcialmente, ocultando de ese modo parcialmente la zona C2 de cliente de la ventana W2. La zona que está llena de líneas diagonales ilustrada en la figura 2B, que es una zona V de la zona C2 de cliente que no está oculta, es una 15 zona visible. En este momento, el terminal 2 de usuario transmite una solicitud de contenido al servidor 1 de

provisión de información para adquirir contenido ajustado a zona visible que se ajusta a la zona V visible.

El servidor 1 de provisión de información tiene una BD (base de datos) 121 de contenido ilustrada en la figura 3A. En la BD 121 de contenido, se registran una pluralidad de contenidos. Los contenidos registrados en la BD 121 de 20 contenido son, por ejemplo, datos de imagen. Por su parte, el contenido puede ser, por ejemplo, datos tales como datos de película, datos de texto, una página web y un documento electrónico o puede configurarse mezclando una pluralidad de tipos de datos. Además, el contenido (contenido de visualización) indicado mediante una imagen de visualización de contenido es, por ejemplo, un anuncio de un producto o servicio, información recomendada que recomienda la compra de un producto o servicio, u otro aviso. La imagen de visualización de cada contenido incluye 25 una parte de característica. Cuando se recibe la solicitud de contenido, el servidor 1 de provisión de información selecciona contenido ajustado a zona visible a partir de contenido registrado en la BD 121 de contenido. Más

específicamente, cuando el servidor 1 de provisión de información ajusta el tamaño de visualización de contenido al tamaño de la zona C2 de cliente de la ventana W2 y visualiza el contenido en la zona C2 de cliente, tal como se ilustra en, por ejemplo, la figura 3A, el servidor 1 de provisión de información selecciona un contenido 100 situado 30 para incluir una parte 101 de característica en la zona V visible como contenido ajustado a zona visible. Además, el servidor 1 de provisión de información transmite el contenido 100 al terminal 2 de usuario.

Cuando se recibe el contenido 100, el terminal 2 de usuario redimensiona (cambia el tamaño de) y ajusta el contenido 100 a la zona C2 de cliente para la visualización en la zona C2 de cliente. Luego, tal como se ilustra en la 35 figura 3B, en la zona V visible de la zona C2 de cliente, se visualiza al menos una parte 101 de característica de la imagen de visualización del contenido 100. Por tanto, el usuario está interesado en el contenido 100, de modo que el contenido de visualización de la zona V visible pasa a ser útil para el usuario. De esta manera, la zona V visible se utiliza de manera eficaz. Además, cuando se mueve la ventana W1, la ventana W1 pasa a ser una ventana activa. Cuando la ventana activa es la ventana de explorador, el contenido relacionado con contenido de una página web 40 visualizado en la ventana activa se visualiza como el contenido 100. Cuando el contenido relacionado con contenido de la ventana activa se visualiza en la zona V visible, el contenido 100 atrae el interés del usuario en mayor medida.

- Cuando el contenido 100 se visualiza en la zona C2 de cliente, se visualiza un botón 102 de visualización en, por ejemplo, la zona no de cliente de la ventana W2. Cuando el usuario selecciona este botón 102 de visualización, se 45 activa la ventana W2, y todo el contenido 100 se visualiza en la pantalla. Por tanto, cuando el usuario está interesado en el contenido 100 y selecciona el botón 100 de visualización, el usuario puede ver todo el contenido 100. Además, se incrusta un hipervínculo en el contenido 100 visualizado en la zona C2 de cliente. Cuando el usuario selecciona el hipervínculo incrustado en el contenido 100, una página web relacionada con contenido de visualización del contenido 100 se visualiza en la zona C2 de cliente. Cuando, por ejemplo, el contenido 100 es
- 50 contenido para un anuncio, puede visualizarse una página web que visualiza detalles de un producto o servicio que es un objetivo de anuncio, una página web para comprar un producto de un objetivo de anuncio o una página web de un anunciante. De esta manera, cuando el usuario que ve todo el contenido 100 está más interesado, es posible adquirir adicionalmente, por ejemplo, información relacionada con contenido de visualización del contenido 100.
- 55 En contraposición con esto, el usuario selecciona la parte (incluyendo la zona V visible) de la zona de la ventana W2 que no está oculta excepto el botón 102 de visualización. Luego, se activa la ventana W2, y un contenido de visualización antes de visualizarse el contenido 100, es decir, una página web visualizada en la zona C2 de cliente ilustrada en la figura 2A, se vuelve a visualizar en la zona C2 de cliente. Por tanto, incluso después de visualizarse el contenido 100, el usuario puede ver de nuevo la página web que se visualiza según la intención del usuario.
- 60

[2. Configuración y función de un servidor de provisión de información]

A continuación, se describirá la configuración y función del servidor 1 de provisión de información usando las figuras 4 y 5.

65

La figura 4 es un diagrama de bloques que ilustra un ejemplo de una configuración esquemática del servidor 1 de

provisión de información según la presente realización. Además, la figura 5A es una vista que ilustra un ejemplo de contenido de información que va a registrarse en la BD 121 de contenido. Además, la figura 5B es una vista que ilustra un ejemplo de contenido de información que va a registrarse en la BD 122 de información de página web.

- 5 Tal como se ilustra en la figura 4, el servidor 1 de provisión de información tiene una unidad 11 de comunicación, una unidad 12 de almacenamiento, una unidad 13 de interfaz de entrada/salida y una unidad 17 de control de sistema. Además, la unidad 17 de control de sistema y la unidad 13 de interfaz de entrada/salida se conectan a través de un bus 18 de sistema.
- 10 La unidad 11 de comunicación se conecta a la red NW para controlar un estado de comunicación con, por ejemplo, el terminal 2 de usuario. La unidad 12 de almacenamiento (un ejemplo de un medio de almacenamiento) se forma con, por ejemplo, una unidad de disco duro, y almacena diversos programas y datos. Además, los diversos programas pueden adquirirse a través de la red desde, por ejemplo, otros aparatos de servidor, o pueden grabarse en un soporte de grabación y leerse a través de un dispositivo de unidad. La unidad 13 de interfaz de entrada/salida
- 15 realiza un procesamiento de interfaz entre la unidad 11 de comunicación y la unidad 12 de almacenamiento, y la unidad 17 de control de sistema.

En la unidad 12 de almacenamiento, se crean la BD 121 de contenido y la BD 122 de información de página web.

- 20 En la BD 121 de contenido, una pluralidad de contenidos que pasan a ser candidatos al contenido ajustado a zona visible se registran junto con información relacionada con contenido. Tal como se ilustra en la figura 5A, en la BD 121 de contenido, se registran por contenido un ID de contenido, contenido, un tamaño de visualización original, información de característica, información de intervalo permisible de redimensionamiento y una palabra clave. El ID de contenido es información de identificación para identificar contenido. La parte de contenido registrada en la BD
- 25 121 de contenido es una parte de característica. Además, contenido registrado en la BD 121 de contenido es, por ejemplo, contenido que puede visualizarse en la ventana activa del explorador web. En este momento, todo el contenido se visualiza en la pantalla. Además, el contenido registrado en la BD 121 de contenido no sólo se visualiza totalmente, sino que también puede ser apropiado para contenido ajustado a zona visible, cuya parte de característica se visualiza. El tamaño de visualización original es un tamaño de visualización original de contenido
- 30 antes de redimensionarse el contenido. El tamaño de visualización original indica los números de píxeles longitudinales y laterales de contenido. Además, el tamaño de visualización original se establece en realidad en una zona de encabezado del propio contenido. La información de característica es información que especifica la parte de característica de contenido. Cuando, por ejemplo, la zona de la parte de característica se representa como una zona poligonal, la información de característica incluye, por ejemplo, la coordenada de cada vértice de la parte de
- 35 característica e información que indica la relación de conexión entre cada vértice en cada lado de la parte de característica. Estas coordenadas indican la posición en contenido suponiendo que el extremo superior izquierdo de contenido es el punto original. Además, la parte de característica de contenido puede ser un punto (un píxel) y, en este caso, la información de característica incluye la coordenada de este punto. La información de característica es información descrita según, por ejemplo, XML. El tamaño de visualización original y la información de característica
- 40 indican la extensión que la parte de característica ocupa en todo el contenido registrado en la BD 121 de contenido. La información de intervalo permisible de redimensionamiento indica un intervalo permisible de redimensionamiento cuando se redimensiona contenido para ajustarse a la zona de cliente. Esta información de intervalo permisible de redimensionamiento incluye el valor de límite inferior y valor de límite superior del número de píxeles longitudinales, y el valor de límite inferior y el valor de límite superior del número de píxeles laterales. Este valor de límite inferior se
- 45 establece, por ejemplo, en el grado en que un contenido de visualización de contenido no pasa a ser difícil de ver debido a una visualización reducida de contenido. Además, el valor de límite superior se establece, por ejemplo, en el grado en que la calidad de imagen de contenido no pasa a ser irregular debido a una visualización ampliada de contenido. Además, la información de intervalo permisible de redimensionamiento puede incluir sólo uno del valor de límite inferior y el valor de límite superior. La palabra clave es un término que indica contenido de visualización de
- 50 contenido, o un término que se refiere a contenido de visualización de contenido. Se registran una o más palabras clave por contenido.

Se adoptan diversos métodos como método de extracción de la parte de característica a partir de contenido. Por ejemplo, puede usarse un método que extrae una palabra de característica realizando un procesamiento de 55 reconocimiento de caracteres de contenido, y extrae como parte de característica una extensión de visualización de contenido en la que se extrae la palabra de característica. Además, puede usarse SIFT (marca comercial registrada: *Scale Invariant Feature Transform*, transformación de características invariante a escala) o SURF (*Speeded-Up Robust Features*, características robustas aceleradas). Además, el matiz, la saturación, el brillo y el contorno de un objeto pueden extraerse a partir de contenido tal como un borde, y la parte de característica puede extraerse 60 basándose en el grado de concentración del borde en el contenido. Además, la parte de característica puede extraerse basándose en el grado de distintividad que indica la intensidad que atrae la atención visual. Además, estos métodos se conocen y por tanto no se describirán en detalle. El servidor 1 de provisión de información puede extraer la parte de característica cuando, por ejemplo, se registra contenido en la BD 121 de contenido. En cambio, un dispositivo de procesamiento de información que es independiente del servidor 1 de provisión de información puede

65 extraer la parte de característica de antemano.

En la BD 122 de información de página web, se registra información para visualizar contenido ajustado a zona visible relacionado con contenido de una página web visualizada en la ventana activa. Tal como se ilustra en la figura 5B, en la BD 122 de información de página web, se registran por página web una URL (un ejemplo de información de especificación) de la página web y una palabra clave. La palabra clave es un término que indica contenido de

- 5 visualización de la página web, o un término que se refiere a contenido de visualización de la página web. Se registran una o más palabras clave por página web. La palabra clave puede extraerse realizando, por ejemplo, un análisis morfológico de un documento HTML o un documento XML que configura una página web. Además, cuando, por ejemplo, la página web es una página que tiene información de un producto, el nombre de un producto, o el nombre o la categoría a la que pertenecen productos puede ser una palabra clave. Además, en la BD 122 de
- 10 información de página web, sólo puede registrarse información relacionada con la página web de el sitio de provisión de información, o también puede registrarse información relacionada con una página web de un sitio distinto del sitio de provisión de información.
- Además, la unidad 12 de almacenamiento almacena diversos ítems de datos tales como un documento HTML, un 15 documento XML, datos de imagen, datos de texto y un documento electrónico que configuran una página web de un sitio de de provisión de información.

Además, la unidad 12 de almacenamiento almacena, por ejemplo, un sistema operativo, un programa de servidor de WWW (*World Wide Web*, red informática mundial) y un programa de servidor (un ejemplo de un programa de 20 provisión de contenido) para transmitir contenido ajustado a zona visible según una solicitud de contenido desde el terminal 2 de usuario. Además, el programa de servidor anterior puede adquirirse a través de la red NW a partir de, por ejemplo, otros aparatos de servidor, o puede grabarse en un soporte de grabación tal como un DVD (*Digital Versatile Disc*, disco versátil digital) y leerse a través de un dispositivo de unidad.

- 25 La unidad 17 de control de sistema se forma con, por ejemplo, una CPU (*Central Processing Unit*, unidad de procesamiento central) 14, una ROM (*Read Only Memory*, memoria de sólo lectura) 15 y una RAM (*Random Access Memory*, memoria de acceso aleatorio) 16. Además, la unidad 17 de control de sistema lee y ejecuta diversos programas almacenados en la CPU 14, la ROM 15 y la unidad 12 de almacenamiento funciona como un medio de recepción, un medio de selección y un medio de transmisión.
- 30
- [3. Configuración, función y similares de un terminal de usuario]

A continuación, se describirán la configuración, la función y similares del terminal 2 de usuario usando la figura 6.

35 La figura 6 es un diagrama de bloques que ilustra un ejemplo de una configuración esquemática del terminal 2 de usuario según la presente realización.

Tal como se ilustra en la figura 6, el terminal 2 de usuario tiene una unidad 21 de accionamiento, una unidad 22 de visualización, una unidad 23 de comunicación, una unidad 24 de unidad de disco, una unidad 25 de 40 almacenamiento, una unidad 26 de interfaz de entrada/salida y una unidad 30 de control de sistema. Además, la unidad 30 de control de sistema y la unidad 26 de interfaz de entrada/salida se conectan a través del bus 31 de sistema.

- La unidad 21 de accionamiento incluye, por ejemplo, un teclado y un ratón, y recibe un comando de accionamiento 45 del usuario y emite el contenido de comando a la unidad 30 de control de sistema como una señal de comando. La unidad 22 de visualización se forma con, por ejemplo, un visualizador de CRT (*Cathode Ray Tube*, tubo de rayos catódicos) o un visualizador de cristal líquido, y visualiza información tal como textos e imágenes. La unidad 23 de comunicación se conecta a, por ejemplo, la red NW para controlar el estado de comunicación con, por ejemplo, el servidor 1 de provisión de información. La unidad 24 de unidad de disco lee, por ejemplo, datos a partir de un disco
- 50 DK tal como un DVD, y graba, por ejemplo, datos en este disco DK. La unidad 25 de almacenamiento se forma con, por ejemplo, una unidad de disco duro. La unidad 26 de interfaz de entrada/salida realiza un procesamiento de interfaz entre la unidad 21 de accionamiento y la unidad 25 de almacenamiento, y la unidad 30 de control de sistema.
- 55 La unidad 25 de almacenamiento almacena diversos programas de aplicación, empezando por el sistema operativo (incluyendo el sistema de ventanas) y un explorador web. El sistema de ventanas incluye un administrador de ventanas que es software de sistema para administrar ventanas. El explorador web incluye un programa para visualizar contenido ajustado a zona visible. Este explorador web puede adquirirse a través de la red NW a partir de, por ejemplo, el aparato de servidor tal como el servidor 1 de provisión de información, o puede grabarse en el disco 60 DK y leerse a través de la unidad 24 de unidad de disco.

La unidad 30 de control de sistema se forma con, por ejemplo, una CPU 27, una ROM 28 y una RAM 29. Además, cuando la CPU 27 lee y ejecuta diversos programas tales como el explorador web, la unidad 30 de control de sistema funciona como un medio de determinación, un medio de especificación, un medio de adquisición y un medio 65 de visualización.

10

La unidad 30 de control que activa el explorador web adquiere información de cada ventana visualizada en la pantalla para determinar que las ventanas se superponen. El estado de cada ventana puede cambiar dependiendo de un evento que se produce en una ventana. Los tipos de este evento incluyen, por ejemplo, abrir una ventana (visualizar una nueva ventana), cerrar una ventana (eliminar una ventana), cambiar una ventana activa, mover o

- 5 redimensionar una ventana y seleccionar el botón de visualización. La unidad 30 de control de sistema adquiere información de una ventana cada vez que se produce este evento específico. Además, un evento específico relacionado con una ventana se denomina un "evento específico". El evento específico puede reconocerlo la unidad 30 de control de sistema que está activando el explorador web en, por ejemplo, un modo en el que el evento específico se notifica desde el administrador de ventanas hasta el explorador web. La información suministrada
- 10 desde el administrador de ventanas cuando se notifica el evento específico incluye, por ejemplo, el tipo de evento específico y un identificador de ventana de una ventana en la que se produce el evento específico. El identificador de ventana es información única asignada por el administrador de ventanas cada vez que se abre una nueva ventana.
- 15 Los elementos de información de una ventana que es un objetivo de adquisición son, por ejemplo, un identificador de ventana, información de identificación de un programa de aplicación al que se atribuye una ventana, información de posición de una ventana, información de posición de la zona de cliente y prioridad de visualización. Estos elementos de información pueden adquirirse a través de, por ejemplo, una API (*Application Program Interface*, interfaz de programa de aplicación) proporcionada por el sistema de ventanas.
- 20 La información de identificación del programa de aplicación es, por ejemplo, un nombre de archivo de un programa de aplicación o un nombre de un programa de aplicación. La información de posición de una ventana es, por ejemplo, una coordenada de pantalla en el extremo superior izquierdo de la ventana (la coordenada que indica una posición en una pantalla suponiendo que el extremo superior izquierdo de la pantalla es el punto original) y el 25 tamaño de ventana (los números de píxeles longitudinales y laterales de la ventana). La información de posición de la zona de cliente es, por ejemplo, la coordenada de pantalla en el extremo superior izquierdo de la zona de cliente y
- La prioridad de visualización es una prioridad usada para determinar qué ventana visualizar en la extensión de 30 superposición cuando se superponen posiciones de visualización de una pluralidad de ventanas. Una ventana que tiene la mayor prioridad de visualización de entre una pluralidad de ventanas que tienen las posiciones de visualización de superposición se visualiza de manera preferente en la extensión de superposición. La ventana de la primera prioridad de visualización es una ventana activa. La ventana activa es un objetivo para introducir letras o para que la accione el usuario. En contraposición con esto, ventanas distintas de la ventana activa son ventanas no 35 activas. La prioridad de visualización de cada ventana se cambia frecuentemente por la operación del usuario.

el tamaño de la zona de cliente (los números de píxeles longitudinales y laterales de la zona de cliente).

- Cuando no se proporciona la API para adquirir la prioridad de visualización de cada ventana, la unidad 30 de control de sistema decide la prioridad de visualización de cada ventana según el tipo notificado del evento específico. Más específicamente, cuando se abre una ventana, la ventana abierta se activa. Por tanto, la unidad 30 de control de
- 40 sistema establece la primera prioridad de visualización para la ventana abierta y disminuye la prioridad de visualización en uno para las demás ventanas visualizadas en la pantalla. Cuando se activa el explorador web, se abre una ventana de explorador. Por tanto, la unidad 30 de control de sistema establece la primera prioridad de visualización para la ventana de explorador abierta. En este momento, cuando están abiertas una pluralidad de ventanas distintas de la ventana de explorador, el explorador web no puede aprender una prioridad de visualización
- 45 exacta de estas ventanas. En este caso, la unidad 30 de control de sistema atribuye de manera adecuada la segunda prioridad o una inferior para estas ventanas. Cuando se cierra una ventana, la unidad 30 de control de sistema aumenta la prioridad de visualización en uno para las ventanas que tienen una prioridad de visualización menor que la ventana cerrada. Cuando se cambia la ventana activa, la unidad 30 de control de sistema establece la primera prioridad de visualización para una ventana activa, y disminuye la prioridad de visualización en uno para
- 50 ventanas que tienen una prioridad de visualización mayor que la prioridad de visualización antes de activarse esta ventana. Cuando la ventana se mueve o se redimensiona, la ventana movida o redimensiona se activa, y por tanto se aplica lo mismo que en los casos en los que se cambia la ventana activa. Además, la ventana en la que se selecciona el botón de visualización también se activa. Además, dependiendo de la especificación del sistema de ventanas o las especificaciones de los programas de aplicación individuales, cómo cambia la prioridad de
- 55 visualización cuando se produce el evento específico es diferente en ocasiones. En este caso, sólo es necesario configurar el explorador web de manera que la prioridad de visualización se decida según las especificaciones respectivas.
- La unidad 30 de control de sistema genera una tabla de administración de ventana para administrar información de 60 la ventana, en la RAM 29. En esta tabla de administración de ventana, se establecen por ventana como información de administración de ventana un identificador de ventana, información de identificación de un programa de aplicación, información de posición de una ventana, información de posición de la zona de cliente y la prioridad de visualización. Para la información de administración de ventana de la ventana atribuida al explorador web, se establecen información de posición de la zona de visualización de contenido e información de estado de 65 visualización de contenido además de la información anterior. La información de posición de la zona visible indica la coordenada de cliente de cada vértice de la zona poligonal especificada como la zona visible (la coordenada que

indica la posición en la zona de cliente suponiendo que el extremo superior izquierdo de la zona de cliente es el punto original). El tamaño de la zona de cliente y la información de posición de la zona visible indican la extensión que ocupa la zona visible en la zona de cliente. La información de estado de visualización de contenido indica si se visualiza o no en la zona de cliente contenido ajustado a zona visible. Cuando se visualiza contenido ajustado a 5 zona visible, se establece "visualización" para la información de estado de visualización de contenido y, cuando no

se visualiza contenido ajustado a zona visible, se establece "no visualización" para la información de estado de visualización de contenido.

Además, mediante, por ejemplo, la transmisión de una solicitud al servidor 1 de provisión de información basándose 10 en, por ejemplo, la operación del usuario, la unidad 30 de control de sistema puede recibir contenido arbitrario registrado en la BD 121 de contenido desde el servidor 1 de provisión de información y visualizar todo el contenido recibido en la ventana activa.

- [4. Funcionamiento de un sistema de provisión de información]
- A continuación, se describirá el funcionamiento del sistema S de provisión de información usando las figuras 7 a 9.

[4-1. Funcionamiento de un terminal de usuario]

- 20 Cuando se activa el explorador web por la operación del usuario, la unidad 30 de control de sistema del terminal 2 de usuario abre una ventana de explorador. Además, la unidad 30 de control de sistema adquiere información de cada ventana, y genera una tabla de administración de ventana. En este momento, la unidad 30 de control de sistema establece la primera prioridad de visualización para la ventana de explorador.
- 25 Luego, basándose en la operación del usuario, la unidad 30 de control de sistema abre una nueva ventana o cierra, mueve o redimensiona ventanas existentes. Cuando se abre la ventana de explorador, la unidad 30 de control de sistema establece "no visualización" para la información de estado de visualización de contenido de la ventana de explorador abierta. Además, cuando el usuario especifica una URL de una página web, la unidad 30 de control de sistema transmite una solicitud de la página web a un servidor web tal como el servidor 1 de provisión de 30 información y visualiza la página web recibida desde el servidor web en una ventana que es el objetivo del explorador web.

La figura 7 es un diagrama de flujo que ilustra un ejemplo de procesamiento en la unidad 30 de control de sistema del terminal 2 de usuario según la presente realización. El procesamiento ilustrado en la figura 7 se ejecuta cada vez 35 que el evento específico se notifica al explorador web en un estado en el que el explorador web está activado.

En primer lugar, cuando se notifica el evento específico, la unidad 30 de control de sistema adquiere el tipo del evento específico y un identificador de ventana de una ventana en la que se ha producido el evento específico (etapa S11). A continuación, la unidad 30 de control de sistema genera una nueva tabla de administración de 40 ventana (etapa S12). Esta nueva tabla de administración de ventana se denomina una "nueva tabla de administración de ventana", y la tabla de administración de ventana generada cuando se notifica un evento específico previo se denomina una "anterior tabla de administración de ventana". Además, cuando un aviso actual del evento específico es el primer aviso después de activarse el explorador web, la tabla de administración de ventana generada tras la activación del explorador web es la anterior tabla de administración de ventana. 45

A continuación, la unidad 30 de control de sistema adquiere el identificador de ventana de cada ventana, información de identificación de un programa de aplicación, información de posición de la ventana e información de posición de la zona de cliente, y establece estos elementos de información en la nueva tabla de administración de ventana (etapa S13).

50

15

A continuación, la unidad 30 de control de sistema adquiere la prioridad de visualización de cada ventana (etapa S14). Más específicamente, la unidad 30 de control de sistema decide la prioridad de visualización de cada ventana en el momento actual, basándose en el tipo del evento específico y el identificador de ventana adquiridos en la etapa S11, el identificador de ventana de cada ventana establecido en la nueva tabla de administración de ventana, el

- 55 identificador de ventana de cada ventana establecido en la anterior tabla de administración de ventana y la prioridad de visualización. A continuación, la unidad 30 de control de sistema establece la prioridad de visualización de cada ventana en la nueva tabla de administración de ventana.
- A continuación, la unidad 30 de control de sistema especifica una ventana de explorador basándose en información 60 de identificación del programa de aplicación establecida en la nueva tabla de administración de ventana (etapa S15). A continuación, la unidad 30 de control de sistema ejecuta el procesamiento de ventana de explorador especificada que se describirá a continuación (etapa S16). Con el procesamiento de ventana de explorador especificada, cuando una ventana de explorador especificada está parcialmente oculta, se visualiza contenido ajustado a zona visible en esta ventana de explorador.

65

A continuación, la unidad 30 de control de sistema decide si están especificadas o no todas las ventanas de

explorador (etapa S17). En este momento, la unidad 30 de control de sistema especifica la siguiente ventana de explorador (etapa S18) cuando hay ventanas de explorador que no están especificadas (etapa S17: NO), y ejecuta un procesamiento de ventana de explorador especificada (etapa S16). En contraposición con esto, la unidad 30 de control de sistema elimina la anterior tabla de administración de ventana de la RAM 29 (etapa S19) cuando están 5 especificadas todas las ventanas del explorador web (etapa S17: SÍ), y finaliza el procesamiento ilustrado en la figura 7.

La figura 8 es un diagrama de flujo que ilustra un ejemplo de procesamiento de un procesamiento de ventana de explorador especificada en la unidad 30 de control de sistema del terminal 2 de usuario según la presente 10 realización.

En primer lugar, la unidad 30 de control de sistema determina si el botón de visualización se visualiza o no en la ventana de explorador especificada, basándose en el tipo del evento específico y el identificador de ventana adquiridos en la etapa S11 (etapa S31). Cuando el botón de visualización se visualiza en la ventana de explorador,

- 15 se visualiza contenido ajustado a zona visible en la zona de cliente de esta ventana de explorador. Además, cuando se selecciona el botón de visualización, la unidad 30 de control de sistema ejecuta el administrador de ventanas para activar la ventana de explorador que visualiza el botón de visualización. Luego, la unidad 30 de control de sistema visualiza contenido ajustado a zona visible tal cual incluso después de activarse la ventana de explorador especificada (etapa S32) cuando se selecciona el botón de visualización (etapa S31: SÍ). Además, la unidad 30 de
- 20 control de sistema elimina el botón de visualización. Además, la unidad 30 de control de sistema establece "visualización" en la nueva tabla de administración de ventana como información de estado de visualización de contenido de la ventana de explorador especificada. Todavía adicionalmente, la unidad 30 de control de sistema finaliza el procesamiento de ventana de explorador especificada.
- 25 En la etapa S31, la unidad 30 de control de sistema determina si se activa o no la ventana de explorador especificada (etapa S33) cuando no se selecciona el botón de visualización visualizado en la ventana de explorador especificada (etapa S31: NO). En este momento, la unidad 30 de control de sistema determina si se visualiza o no contenido ajustado a zona visible en la zona de cliente de la ventana de explorador especificada (etapa S34) cuando se activa la ventana de explorador especificada (etapa S33: SÍ). Más específicamente, la unidad 30 de control de
- 30 sistema adquiere información de estado de visualización de contenido de la ventana de explorador especificada a partir de la anterior tabla de administración de ventana. Además, la unidad 30 de control de sistema determina que se visualiza contenido ajustado a zona visible en la zona de cliente de la ventana de explorador especificada cuando la información de estado de visualización de contenido adquirido es "visualización" (etapa S34: SÍ). En este caso, la unidad 30 de control de sistema hace que el contenido de visualización en la zona de cliente de la ventana de
- 35 explorador especificada vuelva al contenido de visualización antes de visualizarse contenido ajustado a zona visible (etapa S35). Para el método de hacer volver el contenido de visualización, por ejemplo, puede usarse una función de historial de exploración del explorador web. Además, la unidad 30 de control de sistema elimina el botón de visualización. Además, la unidad 30 de control de sistema establece "no visualización" en la nueva tabla de administración de ventana como información de estado de visualización de contenido de la ventana de explorador
- 40 especificada. Además, la unidad 30 de control de sistema finaliza el procesamiento de ventana de explorador especificada. En contraposición con esto, la unidad 30 de control de sistema determina que no se visualiza contenido ajustado a zona visible en la zona de cliente de la ventana de explorador especificada cuando la información de estado de visualización de contenido adquirido es "no visualización" (etapa S34: NO). En este caso, la unidad 30 de control de sistema establece "no visualización" en la nueva tabla de administración de ventana como 45 información de estado de visualización de contenido de la ventana de explorador especificada, y finaliza el procesamiento de ventana de explorador especificada.

En la etapa S33, la unidad 30 de control de sistema funciona como un medio de determinación para determinar si la zona de cliente de la ventana de explorador especificada está o no parcialmente oculta por las demás ventanas 50 (etapa S36) cuando no se activa la ventana de explorador especificada (etapa S33: NO). Más específicamente, la unidad 30 de control de sistema adquiere la prioridad de visualización de la ventana de explorador especificada a partir de la nueva tabla de administración de ventana. A continuación, la unidad 30 de control de sistema extrae una ventana que tiene una prioridad de visualización mayor que la prioridad de visualización de la ventana de explorador especificada, basándose en la prioridad de visualización de cada ventana establecida en la nueva tabla de

- 55 administración de ventana. A continuación, la unidad 30 de control de sistema decide el grado de superposición de la zona de cliente de la ventana de explorador especificada y las demás ventanas, basándose en información de posición de la ventana extraída e información de posición de la zona de cliente de la ventana de explorador especificada. En este momento, la unidad 30 de control de sistema determina que la zona de cliente de la ventana de explorador especificada no está parcialmente oculta cuando la zona de cliente de la ventana de explorador
- 60 especificada está incluida completamente en zonas de las demás ventanas o cuando la zona de cliente de la ventana de explorador especificada no se superpone completamente sobre las zonas de las demás ventanas (etapa S36: NO). En este caso, la unidad 30 de control de sistema adquiere información de estado de visualización de contenido de la ventana de explorador especificada a partir de la anterior tabla de administración de ventana. A continuación, la unidad 30 de control de sistema establece la información de estado de visualización de contenido 65 adquirido en la nueva tabla de administración de ventana como información de estado de visualización de contenido
- actual de la ventana de explorador especificada. Además, la unidad 30 de control de sistema finaliza el

procesamiento de ventana de explorador especificada.

En contraposición con esto, la unidad 30 de control de sistema determina que la zona de cliente de la ventana de explorador especificada está parcialmente oculta cuando sólo se superpone parte de la zona de cliente de la 5 ventana de explorador especificada sobre las zonas de las demás ventanas (etapa S36: SÍ). En este caso, la unidad

- 30 de control de sistema funciona como un medio de especificación para especificar la zona visible adquiriendo información de posición en una extensión de la zona de cliente de la ventana de explorador especificada que no está oculta (etapa S37). Además, la unidad 30 de control de sistema establece información de posición de la zona visible adquirida en la nueva tabla de administración de ventana.
- 10

A continuación, la unidad 30 de control de sistema determina si se visualiza o no contenido ajustado a zona visible en la zona de cliente de la ventana de explorador especificada (etapa S38). El método de determinación específico es el mismo que en la etapa S34. La unidad 30 de control de sistema establece "no visualización" en la nueva tabla de administración de ventana como información de estado de visualización de contenido de la ventana de explorador 15 especificada cuando no se visualiza contenido ajustado a zona visible en la zona de cliente de la ventana de

explorador especificada (etapa S38: NO). Además, la unidad 30 de control de sistema pasa a la etapa S40.

En contraposición con esto, la unidad 30 de control de sistema establece "visualización" en la nueva tabla de administración de ventana como información de estado de visualización de contenido de la ventana de explorador 20 especificada cuando se visualiza contenido ajustado a zona visible en la zona de cliente de la ventana de explorador especificada (etapa S38: SÍ). A continuación, la unidad 30 de control de sistema determina si cambia o no la información de posición de la zona visible (etapa S39). Más específicamente, la unidad 30 de control de sistema adquiere información de posición de las zonas visibles respectivas a partir de la nueva tabla de administración de ventana y la anterior tabla de administración de ventana, y compara los ítems adquiridos de información de posición, 25 respectivamente. Además, la unidad 30 de control de sistema finaliza el procesamiento de ventana de explorador

- especificada cuando no cambia la información de posición de la zona visible (etapa S39: NO). En contraposición con esto, la unidad 30 de control de sistema pasa a la etapa S40 cuando cambia la información de posición de la zona visible (etapa S39: SÍ).
- 30 En la etapa S40, la unidad 30 de control de sistema determina si la página web se visualiza o no en la ventana activa actual. En este momento, la unidad 30 de control de sistema transmite una solicitud de contenido al servidor 1 de provisión de información (etapa S41) cuando la página web no se visualiza en la ventana activa actual (etapa S40: NO). En este momento, la unidad 30 de control de sistema establece el tamaño de la zona de cliente de la ventana de explorador especificada e información de posición de la zona visible, en la solicitud de contenido.
- 35

En contraposición con esto, la unidad 30 de control de sistema adquiere una URL de la página web visualizada en la ventana activa (etapa S42) y transmite la solicitud de contenido al servidor 1 de provisión de información (etapa S43) cuando la página web se visualiza en la ventana activa actual (etapa S40: SÍ). En este momento, la unidad 30 de control de sistema establece el tamaño de la zona de cliente de la ventana de explorador especificada, información 40 de posición de la zona visible y la URL adquirida, en la solicitud de contenido.

La unidad 30 de control de sistema transmite la solicitud de contenido en la etapa S41 o S43 y luego funciona como un medio de adquisición para recibir una respuesta desde el servidor 1 de provisión de información (etapa S44). Luego, la unidad 30 de control de sistema determina si está establecido o no contenido ajustado a zona visible para 45 la respuesta recibida (etapa S45). En este momento, la unidad 30 de control de sistema finaliza el procesamiento de ventana de explorador especificada cuando no está establecido contenido ajustado a zona visible en la respuesta recibida (etapa S45: NO).

- En contraposición con esto, la unidad 30 de control de sistema funciona como un medio de visualización para 50 visualizar contenido ajustado a zona visible establecido en la respuesta, en la zona de cliente de la ventana de explorador especificada (etapa S46) cuando se establece contenido ajustado a zona visible en la respuesta recibida (etapa S45: SÍ). Más específicamente, la unidad 30 de control de sistema expande una imagen de mapa de bits que muestra una imagen de visualización de contenido ajustado a zona visible, en la RAM 29. A continuación, la unidad 30 de control de sistema convierte la imagen de mapa de bits de manera que los números de píxeles longitudinales
- 55 y laterales de la imagen de mapa de bits coinciden con los números de píxeles longitudinales y laterales de la zona de cliente. De esta manera, el tamaño de visualización de contenido coincide con el tamaño de la zona de cliente. A continuación, la unidad 30 de control de sistema copia la imagen de mapa de bits convertida en una memoria intermedia de salida de imagen de la zona de cliente en la RAM 29. De esta manera, la unidad 30 de control de sistema emite la imagen de mapa de bits en la extensión de la zona visible de la imagen de mapa de bits copiada en
- 60 la memoria intermedia, a la unidad 22 de visualización. Como resultado, tal como se ilustra en, por ejemplo, la figura 3B, la parte de característica de contenido ajustado a zona visible se visualiza en la pantalla. La unidad 30 de control de sistema establece "visualización" en la nueva tabla de administración de ventana como información de estado de visualización de contenido de la ventana de explorador especificada cuando se completa la visualización de contenido ajustado a zona visible. Además, la unidad 30 de control de sistema visualiza el botón de visualización en
- 65 la ventana de explorador especificada. Además, la unidad 30 de control de sistema finaliza el procesamiento de ventana de explorador especificada.

[4-2. Funcionamiento del servidor 1 de provisión de información]

- La figura 9 es un diagrama de flujo que ilustra un ejemplo de procesamiento de un procesamiento en la unidad 17 de 5 control de sistema del servidor 1 de provisión de información según la presente realización. El procesamiento ilustrado en la figura 9 se ejecuta cuando el servidor 1 de provisión de información recibe una solicitud de contenido desde el terminal 2 de usuario.
- En primer lugar, la unidad 17 de control de sistema especifica un contenido a partir de contenidos registrados en la 10 BD 121 de contenido (etapa S51), y adquiere información de contenido especificado a partir de la BD 121 de contenido. A continuación, la unidad 17 de control de sistema determina si el tamaño de la zona de cliente está o no en el intervalo permisible de redimensionamiento del contenido especificado (etapa S52). El número de píxeles longitudinales y el número de píxeles laterales que indican el tamaño de la zona de cliente establecida en la solicitud de contenido que la unidad de control de sistema recibió como un medio de recepción son hc y wc. Además, el valor
- 15 de límite inferior y el valor de límite superior del número de píxeles longitudinales indicados mediante información de intervalo permisible de redimensionamiento del contenido especificado, y el valor de límite inferior y el valor de límite superior del número de píxeles laterales son h1 y h2, y w1 y w2, respectivamente. En este momento, cuando se satisfacen h1 < hc < h2 y w1 < wc < w2, la unidad 17 de control de sistema determina que el tamaño de la zona de cliente está en el intervalo permisible de redimensionamiento del contenido especificado (etapa S52: SÍ). En este
- 20 caso, la unidad 17 de control de sistema pasa a la etapa S53. En contraposición con esto, la unidad 17 de control de sistema pasa a la etapa S57 cuando se determina que el tamaño de la zona de cliente no está en el intervalo permisible de redimensionamiento del contenido especificado (etapa S52: NO).
- En la etapa S53, la unidad 17 de control de sistema convierte la coordenada de cada vértice para especificar la parte 25 de característica indicada mediante información de característica del contenido especificado para ajustarse al tamaño de la zona de cliente. La coordenada del vértice antes de la conversión de coordenada es (x1, y1), y la coordenada del vértice de la conversión de coordenada es (x2, y2). Además, el número de píxeles longitudinales y el número de píxeles laterales indicados mediante el tamaño de visualización original del contenido especificado son ho y wo. En este caso, la unidad 17 de control de sistema calcula x2 = (wc  $\div$  wo)  $\times$  x1 e y2 = (hc  $\div$  ho)  $\times$  y1 para la 30 coordenada de cada vértice.
- 

A continuación, la unidad 17 de control de sistema determina si la parte de característica después de la conversión de coordenada está situada o no en la zona visible (etapa S54). Más específicamente, la unidad 17 de control de sistema determina si la extensión de la parte de característica después de la conversión de coordenada está incluida 35 o no en la zona visible, basándose en información de posición de la zona visible establecida en la solicitud de contenido e información de característica para la cual se convierte la coordenada. En este caso, la unidad 17 de

- control de sistema determina que la parte de característica después de la conversión de coordenada no está situada en la zona visible cuando la extensión de la parte de característica no está incluida en la zona visible (etapa S54: NO). En este caso, la unidad 17 de control de sistema pasa a la etapa S57.
- 40

En contraposición con esto, la unidad 17 de control de sistema determina que la parte de característica después de la conversión de coordenada está situada en la zona visible cuando la extensión de la parte de característica está incluida en la zona visible (etapa S54: SÍ). En este caso, la unidad 17 de control de sistema funciona como un medio de selección para añadir el contenido especificado a un grupo primario de candidatos como uno de los candidatos a 45 contenido ajustado a zona visible (etapa S55). A continuación, la unidad 17 de control de sistema calcula la zona que visualiza la parte de característica después de la conversión de coordenada (etapa S56), y pasa a la etapa S57.

En la etapa S57, la unidad 17 de control de sistema determina si se especifican o no todos los contenidos registrados en la BD 121 de contenido. En este momento, la unidad 17 de control de sistema especifica el siguiente 50 contenido a partir de los contenidos registrados en la BD 121 de contenido (etapa S58) cuando hay contenidos que no se especifican (etapa S57: NO), y adquiere información del contenido especificado a partir de la BD 121 de contenido. Además, la unidad 17 de control de sistema pasa a la etapa S52.

En contraposición con esto, la unidad 17 de control de sistema determina si se extraen o no uno o más contenidos 55 como el grupo primario de candidatos (etapa S59) cuando se especifican todos los contenidos registrados en la BD 121 de contenido (etapa S57: SÍ). En este momento, la unidad 17 de control de sistema transmite una respuesta que no incluye contenido, al terminal 2 de usuario que ha transmitido la solicitud de contenido (etapa S60) cuando no se extrae contenido (etapa S59: NO). Además, la unidad 17 de control de sistema finaliza el procesamiento ilustrado en la figura 9. 60

En contraposición con esto, la unidad 17 de control de sistema determina si está establecida o no una URL de una página web en la solicitud de contenido (etapa S61) cuando se extraen uno o más contenidos como el grupo primario de candidatos (etapa S59: SÍ). En este momento, la unidad 17 de control de sistema selecciona el grupo primario de candidatos como el grupo final de candidatos a contenido ajustado a zona visible (etapa S62) cuando no 65 está establecida la URL de la página web en la solicitud de contenido (etapa S61: NO).

En contraposición con esto, la unidad 17 de control de sistema determina si la palabra clave que coincide con la URL de la página web está registrada o no en la BD 122 de información de página web (etapa S63) cuando la URL de la página web está establecida en la solicitud de contenido (etapa S61: SÍ). En este momento, la unidad 17 de control de sistema selecciona el grupo primario de candidatos como el grupo final de candidatos a contenido ajustado a 5 zona visible (etapa S62) cuando no está registrada la palabra clave que coincide con la URL de la página web (etapa S63: NO).

En contraposición con esto, la unidad 17 de control de sistema funciona como un medio de selección para extraer contenido que tiene una palabra clave que está registrada en la BD 121 de contenido y que coincide con la palabra 10 clave que coincide con la URL de la página web, como el grupo final de candidatos a partir de contenidos del grupo primario de candidatos (etapa S64) cuando la palabra clave que coincide con la URL de la página web está registrada (etapa S63: SÍ). A continuación, la unidad 17 de control de sistema determina si se extraen o no uno o más contenidos como el grupo final de candidatos (etapa S65). En este momento, la unidad 17 de control de sistema selecciona el grupo primario de candidatos como el grupo final de candidatos a contenido ajustado a zona visible 15 (etapa S62) cuando no se extrae contenido (etapa S65: NO).

La unidad 17 de control de sistema funciona como un medio de selección para seleccionar el contenido que tiene la zona máxima que visualiza la parte de característica después de la conversión de coordenada de entre los contenidos del grupo final de candidatos como contenido ajustado a zona visible (etapa S66) cuando se extraen uno

20 o más contenidos como el grupo final de candidatos (etapa S65: SÍ) o cuando el grupo primario de candidatos es el grupo final de candidatos (etapa S62). A continuación, la unidad 17 de control de sistema funciona como un medio de transmisión para transmitir una respuesta en la que está establecido el contenido ajustado a zona visible seleccionado, al terminal 2 de usuario que ha transmitido la solicitud de contenido (etapa S67), y finaliza el procesamiento ilustrado en la figura 9.

25

Tal como se describió anteriormente, según la presente realización, el terminal 2 de usuario especifica la zona visible de la ventana que está parcialmente oculta y transmite la solicitud de contenido en la que está establecida información de posición de la zona visible, al servidor 1 de provisión de información cuando el terminal 2 de usuario determina si una de las ventanas está o no parcialmente oculta cuando se superponen ventanas dispuestas en la

- 30 pantalla, y determina que una de las ventanas está parcialmente oculta. El servidor 1 de provisión de información que ha recibido la solicitud de contenido selecciona contenido que tiene la parte de característica situada en la zona visible cuando se visualiza en la ventana que está parcialmente oculta, como contenido ajustado a zona visible de entre los contenidos registrados en la BD 121 de contenido, basándose en información de posición de la zona visible incluida en la solicitud de contenido e información de característica registrada en la BD 121 de contenido, y transmite
- 35 el contenido ajustado a zona visible al terminal 2 de usuario. El terminal 2 de usuario que ha recibido el contenido ajustado a zona visible visualiza el contenido ajustado a zona visible en la ventana que está parcialmente oculta. Por consiguiente, la parte de característica de contenido se sitúa en la zona visible, y por tanto esta parte de característica es visible para el usuario, de modo que es posible visualizar contenido que atrae el interés del usuario de manera eficaz utilizando la zona visible, sin cambiar el estado de la zona de visualización.
- 40

Además, el terminal 2 de usuario transmite al servidor 1 de provisión de información una solicitud de contenido en la que están establecidos el tamaño de la zona de cliente de la ventana que está parcialmente oculta e información de posición de la zona visible, y el servidor 1 de provisión de información selecciona como contenido ajustado a zona visible el contenido que tiene la parte de característica situada en la zona visible cuando se visualiza contenido

45 ajustando el tamaño de visualización al tamaño de la zona de cliente de la ventana que está parcialmente oculta, basándose en el tamaño de la zona de cliente, información de posición de la zona visible, información de característica y el tamaño de visualización original de contenido. Además, el terminal 2 de usuario ajusta el tamaño de visualización del contenido ajustado a zona visible recibido desde el servidor 1 de provisión de información, al tamaño de la zona de cliente de la ventana que está parcialmente oculta, y visualiza contenido ajustado a zona 50 visible. Por consiguiente, es posible ampliar la extensión en la que es visible contenido en la zona visible.

Además, el servidor 1 de provisión de información selecciona contenido que tiene la zona máxima que visualiza la parte de característica de entre los contenidos que tienen la parte de característica situada en la zona visible, como contenido ajustado a zona visible. Además, el terminal 2 de usuario visualiza el contenido ajustado a zona visible

- 55 que se recibe desde el servidor 1 de provisión de información y que tiene la zona de característica máxima. Por consiguiente, en la zona visible se visualiza contenido que tiene la parte de característica que parece la más grande, de modo que es posible atraer el interés del usuario en mayor medida.
- Además, el terminal 2 de usuario transmite al servidor 1 de provisión de información una solicitud de contenido que 60 incluye una URL de una página web visualizada en la ventana activa, y el servidor 1 de provisión de información selecciona como contenido ajustado a zona visible el contenido relacionado con contenido de visualización de la página web visualizada en la ventana activa de entre contenidos que tienen las partes de característica situadas en la zona visible, basándose en la URL incluida en la solicitud de contenido. Además, el terminal 2 de usuario visualiza el contenido ajustado a zona visible que se recibe desde el servidor 1 de provisión de información y que está 65 relacionado con contenido de visualización de la ventana activa. Por consiguiente, es visible la parte de
- característica de contenido relacionado con contenido de visualización de la ventana activa, de modo que es posible

atraer el interés del usuario en mayor medida.

Además, cuando la ventana que visualiza contenido ajustado a zona visible se activa mediante un método excepto mediante la selección del botón de visualización, el terminal 2 de usuario hace que el contenido de visualización de 5 esta ventana vuelva al contenido de visualización antes de visualizarse el contenido ajustado a zona visible. Por consiguiente, es posible volver a visualizar contenido visualizado en la ventana antes del contenido ajustado a zona visible cuando el usuario necesita el contenido.

Además, cuando se detecta que se selecciona el botón de visualización en la ventana que visualiza contenido 10 ajustado a zona visible, el terminal 2 de usuario activa esta ventana y visualiza todo el contenido ajustado a zona visible en la pantalla. Por consiguiente, cuando el usuario está interesado en el contenido ajustado a zona visible, es posible visualizar todo el contenido ajustado a zona visible.

Además, el servidor 1 de provisión de información selecciona como contenido ajustado a zona visible el contenido 15 que tiene el tamaño de la zona de cliente de la ventana que está parcialmente oculta, en el intervalo permisible de redimensionamiento, basándose en información de intervalo permisible de redimensionamiento registrada en la BD 121 de contenido. Por consiguiente, es posible impedir que un contenido de visualización de contenido sea difícil de ver debido a una visualización reducida de contenido, e impedir que la calidad de imagen de contenido sea irregular debido a una visualización ampliada de contenido.

20

Además, con la realización anterior, los números de píxeles longitudinales y laterales de contenido se establecen como información de intervalo permisible de redimensionamiento. Sin embargo, uno del valor de límite inferior y el valor de límite superior de la tasa de ampliación puede establecerse como información de intervalo permisible de redimensionamiento. En este caso, el servidor 1 de provisión de información selecciona contenido que tiene la tasa

25 de ampliación en el caso en el que se redimensiona contenido para ajustarse al tamaño de la zona de cliente en la extensión indicada por la información de intervalo permisible de redimensionamiento. Además, en este caso, puede no registrarse información de intervalo permisible de redimensionamiento en la base de datos por contenido, y puede almacenarse información de intervalo permisible de redimensionamiento que es común a todos los contenidos en la unidad 12 de almacenamiento del servidor 1 de provisión de información.

30

Además, con la realización anterior, el tamaño de visualización del contenido ajustado a zona visible coincide con el tamaño de la zona de cliente. Sin embargo, si la parte de característica se sitúa en la zona visible, el tamaño de visualización de contenido ajustado a zona visible puede ser menor que el tamaño de la zona de cliente más o menos. En este caso, el grado del límite inferior del tamaño de visualización de contenido ajustado a zona visible es 35 tal que, por ejemplo, el contenido ajustado a zona visible no cabe por completo en la zona visible y hay contenido parcialmente oculto por las demás ventanas.

Además, siempre que el tamaño de la ventana y el tamaño de la zona de cliente sean fijos, y estén registrados en la BD 121 de contenido contenidos que tienen tamaños de visualización que coinciden con el tamaño de la zona de 40 cliente, el terminal 2 de usuario puede no redimensionar un contenido de zona visible cuando se visualiza el contenido de zona visible. En este caso, el terminal 2 de usuario puede no incluir el tamaño de la zona de cliente en la solicitud de contenido cuando se transmite la solicitud de contenido. Además, el servidor 1 de provisión de información extrae contenido que tiene la parte de característica situada en la zona visible, basándose en información de posición de la zona visible incluida en la solicitud de contenido recibida desde el terminal 2 de usuario 45 e información de característica registrada en la BD 121 de contenido.

Además, aunque, con la realización anterior, un contenido que tiene el tamaño de la zona de cliente en el intervalo permisible de redimensionamiento se selecciona como contenido ajustado a zona visible, el contenido ajustado a zona visible puede configurarse para seleccionarse independientemente del intervalo permisible de 50 redimensionamiento. Además, aunque, con la realización anterior, un contenido que tiene la zona máxima que visualiza la parte de característica de entre contenidos que tienen partes de característica situadas en la zona visible se selecciona como contenido ajustado a zona visible, el contenido ajustado a zona visible puede configurarse para seleccionarse independientemente de la zona que visualiza la parte de característica. Además, cuando se extraen una pluralidad de contenidos que tienen partes de característica situadas en la zona visible, el contenido ajustado a

55 zona visible puede seleccionarse de manera aleatoria a partir de estos contenidos.

Además, aunque, con la realización anterior, información de especificación para especificar contenido de visualización en la ventana activa se aplica a una URL de una página web, puede aplicarse información de especificación a otra información. Cuando, por ejemplo, una página web visualizada en la ventana activa muestra

- 60 una lista de resultados de búsqueda de un producto, un servicio, una página web y similares, la palabra clave o condición de búsqueda usada para la búsqueda puede usarse como información de especificación para transmitir esta información desde el terminal 2 de usuario hasta el servidor de provisión de información.
- Además, cuando se selecciona contenido ajustado a zona visible, el servidor 1 de provisión de información puede 65 seleccionar contenido ajustado a zona visible basándose en información personal del usuario. Almacenando, por ejemplo, información de atributos del usuario tal como la edad, el sexo y la zona residencial del usuario en la unidad

12 de almacenamiento del servidor 1 de provisión de información, puede seleccionarse contenido ajustado a zona visible basándose en esta información de atributos. Además, almacenando, por ejemplo, un historial de compras del usuario de un producto o servicio en un sitio de de provisión de información o un sitio web predeterminado, en la unidad 12 de almacenamiento del servidor 1 de provisión de información, puede seleccionarse contenido basándose

- 5 en este historial de compras. En este caso, se selecciona contenido tal como un anuncio de un producto del mismo género que los productos que compró el usuario o un género relevante. Además, almacenando, por ejemplo, un historial de exploración de páginas web o un historial de uso de servicios del usuario, en la unidad 12 de almacenamiento del servidor 1 de provisión de información, puede seleccionarse contenido basándose en, por ejemplo, este historial de exploración o historial de uso. En todos los casos, es posible personalizar el contenido
- 10 ajustado a zona visible que se visualiza en el terminal 2 de usuario. Además, información personal del usuario y el usuario que usa el terminal 2 de usuario que ha transmitido una solicitud de contenido puede asociarse mediante, por ejemplo, una autenticación de inicio de sesión conocida.

Además, con la realización anterior, cuando la ventana está parcialmente oculta, se transmite contenido ajustado a 15 zona visible desde el servidor 1 de provisión de información al terminal 2 de usuario. Sin embargo, el servidor 1 de provisión de información puede transmitir de antemano una pluralidad de contenidos al terminal 2 de usuario, y el terminal 2 de usuario puede almacenar el contenido en la unidad 25 de almacenamiento de antemano. Además, cuando la ventana está parcialmente oculta, el terminal 2 de usuario puede adquirir y visualizar contenido que es contenido ajustado a zona visible a partir de contenidos almacenados en la unidad 25 de almacenamiento. 20

Además, aunque un aparato de servidor transmite páginas web y transmite contenido con las realizaciones anteriores, aparatos de servidor independientes pueden realizar procesamientos respectivos.

Todavía adicionalmente, aunque un explorador web visualiza contenido ajustado a zona visible con la realización 25 anterior, el administrador de ventanas puede visualizar, por ejemplo, contenido ajustado a zona visible. Además, aunque la ventana que es un objetivo para visualizar contenido ajustado a zona visible sólo es una ventana de explorador, pueden ser objetivos ventanas de todos los programas de aplicación. Además, cuando la zona de visualización según la presente invención también se aplica a una zona de fondo de la pantalla y la zona de fondo de la pantalla está parcialmente oculta por una ventana, puede ser posible especificar la zona visible de la zona de 30 fondo de la pantalla que no está oculta y visualizar contenido que tiene la parte de característica situada en la zona visible, en la zona de fondo.

Además, con la realización anterior, sólo cuando la ventana activa es la ventana de explorador, se visualiza contenido ajustado a zona visible relacionado con contenido de visualización de la ventana activa. Sin embargo, 35 incluso cuando la ventana activa es una ventana de un programa de aplicación distinto de un explorador web, puede visualizarse contenido ajustado a zona visible relacionado con contenido de visualización de la ventana activa.

#### **Descripción de números de referencia**

- 40 1 SERVIDOR DE PROVISIÓN DE INFORMACIÓN
	- 2 TERMINAL DE USUARIO
	- 11 UNIDAD DE COMUNICACIÓN
	- 12 UNIDAD DE ALMACENAMIENTO
		- 13 UNIDAD DE INTERFAZ DE ENTRADA/SALIDA
- 50 14 CPU

45

- 15 ROM
- 16 RAM 55
	- 17 UNIDAD DE CONTROL DE SISTEMA
		- 18 BUS DE SISTEMA
- 60 121 BD DE CONTENIDO
	- 122 BD DE INFORMACIÓN DE PÁGINA WEB
- 21 UNIDAD DE ACCIONAMIENTO 65
	- 22 UNIDAD DE VISUALIZACIÓN

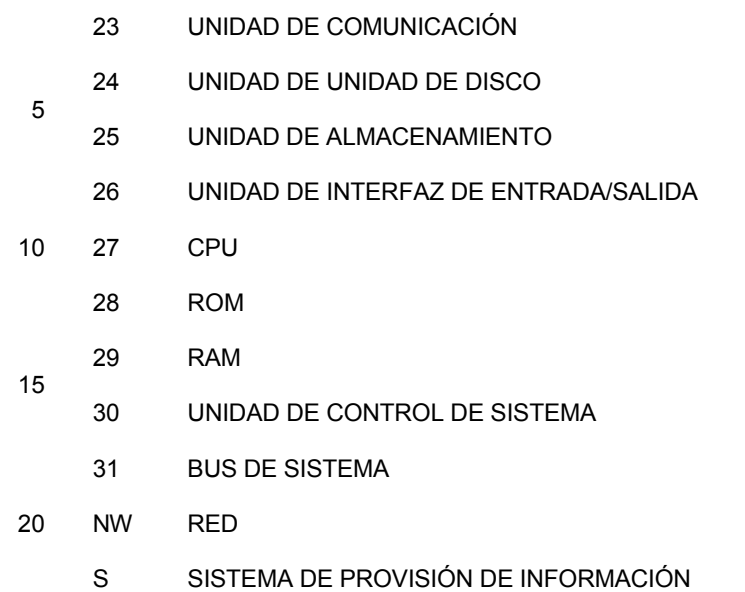

#### **REIVINDICACIONES**

- 1. Dispositivo (2) de visualización de contenido que comprende:
- 5 un medio de determinación adaptado para determinar que una zona (C2) de visualización está parcialmente oculta por una ventana (W1) activa cuando la una zona (C2) de visualización y la ventana (W1) activa se superponen parcialmente una sobre otra, en el que dicha una zona (C2) de visualización y otra zona (C1) de visualización de la ventana (W1) activa están adaptadas para visualizar contenidos respectivos;
- 10 un medio de especificación adaptado para, cuando se determina que la una zona (C2) de visualización está parcialmente oculta, especificar una zona (V) visible incluida en la una zona (C2) de visualización que está parcialmente oculta, especificándose la zona (V) visible basándose en la una zona (C2) de visualización sobre la que no se superpone la ventana (W1) activa;
- 15 un medio de transmisión adaptado para transmitir a un servidor (1) de provisión de información una solicitud de contenido en la que se establecen al menos el tamaño de la una zona (C2) de visualización e información de posición de la zona (V) visible, en el que el tamaño de la una zona (C2) de visualización y la información de posición de la zona (V) visible indican la extensión que ocupa la zona visible en la zona de cliente, 20
- un medio de adquisición adaptado para adquirir un contenido que tiene una parte de característica que se ajusta a la zona (V) visible, seleccionado por el servidor (1) de provisión de información basándose en dicha solicitud de contenido, almacenando el servidor (1) de provisión de información una pluralidad de contenidos y una pluralidad de elementos de información de característica relacionados con partes de 25 característica de los contenidos en una relación asociada, comprendiendo el contenido así adquirido una parte de característica que va a situarse en la zona (V) visible en el momento de la visualización del contenido en la una zona (C2) de visualización que está parcialmente oculta; y
- un medio (22) de visualización adaptado para visualizar el contenido adquirido en la una zona (C2) de 30 visualización que está parcialmente oculta.
	- 2. Dispositivo (2) de visualización de contenido según la reivindicación 1,

40

60

65

en el que el medio de adquisición está adaptado para adquirir el contenido que comprende la parte de 35 característica que va a situarse en la zona (V) visible, teniendo la parte de característica un tamaño que se ajusta a un tamaño de la una zona (C2) de visualización que está parcialmente oculta, y

> el medio (22) de visualización está adaptado para ajustar el tamaño de visualización del contenido adquirido al tamaño de la una zona (C2) de visualización que está parcialmente oculta, para la visualización.

3. Dispositivo (2) de visualización de contenido según la reivindicación 1 o la reivindicación 2,

en el que el medio de adquisición está adaptado para adquirir el contenido que comprende una zona de visualización máxima de la parte de característica de entre contenidos que comprenden la parte de 45 característica situada en la zona (V) visible.

4. Dispositivo (2) de visualización de contenido según una de las reivindicaciones 1 a 3,

en el que el medio de adquisición adquiere el contenido relacionado con contenido de visualización en la 50 ventana (W1) activa de entre contenidos que comprenden la parte de característica situada en la zona (V) visible.

5. Método de visualización de contenido en un dispositivo (2) de visualización de contenido que visualiza un contenido, comprendiendo el método de visualización de contenido: 55

una etapa de determinación para determinar que una zona (C2) de visualización está parcialmente oculta por una ventana (W1) activa cuando la una zona (C2) de visualización y la ventana (W1) activa se superponen parcialmente una sobre otra, en el que dicha una zona (C2) de visualización y otra zona (C1) de visualización de la ventana (W1) activa están adaptadas para visualizar contenidos respectivos;

- una etapa de especificación para, cuando se decide que la una zona (C2) de visualización está parcialmente oculta, especificar una zona (V) visible incluida en la una zona (C2) de visualización que está parcialmente oculta, especificándose la zona (V) visible basándose en la una zona (C2) de visualización sobre la que no se superpone la ventana (W1) activa;
- una etapa para transmitir a un servidor (1) de provisión de información una solicitud de contenido en la que

se establecen al menos el tamaño de la una zona (C2) de visualización e información de posición de la zona (V) visible, en el que el tamaño de la una zona (C2) de visualización y la información de posición de la zona (V) visible indican la extensión que ocupa la zona visible en la zona de cliente,

5 una etapa de adquisición para adquirir un contenido que tiene una parte de característica que se ajusta a la zona (V) visible, seleccionado por el servidor (1) de provisión de información basándose en dicha solicitud de contenido, almacenando el servidor (1) de provisión de información una pluralidad de contenidos y una pluralidad de elementos de información de característica relacionados con partes de característica de los contenidos en una relación asociada, comprendiendo el contenido adquirido una parte de característica que 10 va a situarse en la zona (V) visible en el momento de la visualización del contenido en la una zona (C2) de visualización que está parcialmente oculta; y

> una etapa de visualización para visualizar el contenido adquirido en la una zona (C2) de visualización que está parcialmente oculta.

6. Programa de visualización de contenido que hace que un ordenador proporcionado en un dispositivo (2) de visualización de contenido que visualiza un contenido funcione como:

15

45

- un medio de determinación adaptado para determinar que una zona (C2) de visualización está parcialmente 20 oculta por una ventana (W1) activa cuando la una zona (C2) de visualización y la ventana (W1) activa se superponen parcialmente una sobre otra, en el que dicha una zona (C2) de visualización y otra zona (C1) de visualización de la ventana (W1) activa están adaptadas para visualizar contenidos respectivos;
- un medio de especificación adaptado para, cuando se decide que la una zona (C2) de visualización está 25 parcialmente oculta, especificar una zona (V) visible incluida en la una zona (C2) de visualización que está parcialmente oculta, especificándose la zona (V) visible basándose en la una zona (C2) de visualización sobre la que no se superpone la ventana (W1) activa;
- un medio de transmisión adaptado para transmitir a un servidor (1) de provisión de información una solicitud 30 de contenido en la que se establecen al menos el tamaño de la una zona (C2) de visualización e información de posición de la zona (V) visible, en el que el tamaño de la una zona (C2) de visualización y la información de posición de la zona (V) visible indican la extensión que ocupa la zona visible en la zona de cliente,
- 35 un medio de adquisición adaptado para adquirir un contenido que tiene una parte de característica que se ajusta a la zona (V) visible, seleccionado por el servidor (1) de provisión de información basándose en dicha solicitud de contenido, almacenando el servidor de provisión de información una pluralidad de contenidos y una pluralidad de elementos de información de característica relacionados con partes de característica de los contenidos en una relación asociada, comprendiendo el contenido adquirido una parte de característica 40 que va a situarse en la zona (V) visible en el momento de la visualización del contenido en la una zona (C2) de visualización que está parcialmente oculta; y

un medio (22) de visualización adaptado para visualizar el contenido adquirido en la una zona (C2) de visualización que está parcialmente oculta.

- 7. Soporte de grabación que tiene un programa de visualización de contenido legible por ordenador grabado en el mismo que hace que un ordenador proporcionado en un dispositivo (2) de visualización de contenido que visualiza contenido funcione como:
- 50 un medio de determinación que determina que una zona (C2) de visualización está parcialmente oculta por una ventana (W1) activa cuando la una zona (C2) de visualización y la ventana (W1) activa se superponen parcialmente una sobre otra, en el que dicha una zona (C2) de visualización y otra zona (C1) de visualización de la ventana (W1) activa están adaptadas para visualizar contenidos respectivos;
- 55 un medio de especificación que, cuando se determina que la una zona de visualización está parcialmente oculta, especifica una zona (V) visible incluida en la una zona (C2) de visualización que está parcialmente oculta, especificándose la zona (V) visible basándose en la una zona (C2) de visualización sobre la que no se superpone la ventana (W1) activa;
- 60 un medio de transmisión adaptado para transmitir a un servidor (1) de provisión de información una solicitud de contenido en la que se establecen al menos el tamaño de la una zona (C2) de visualización e información de posición de la zona (V) visible, en el que el tamaño de la una zona (C2) de visualización y la información de posición de la zona (V) visible indican la extensión que ocupa la zona visible en la zona de cliente, 65
	- un medio de adquisición que adquiere un contenido que tiene una parte de característica que se ajusta a la

zona (V) visible, seleccionado por el servidor (1) de provisión de información basándose en dicha solicitud de contenido, almacenando el servidor (1) de provisión de información una pluralidad de contenidos y una pluralidad de elementos de información de característica relacionados con partes de característica de los contenidos en una relación asociada, comprendiendo el contenido adquirido una parte de característica que 5 va a situarse en la zona (V) visible en el momento de la visualización del contenido en la una zona (C2) de visualización que está parcialmente oculta; y

> un medio (22) de visualización que visualiza el contenido adquirido en la una zona (C2) de visualización que está parcialmente oculta.

8. Aparato de servidor al que puede conectarse a través de una red un dispositivo (2) de visualización de contenido que visualiza un contenido, comprendiendo el aparato de servidor:

un medio de almacenamiento que almacena una pluralidad de contenidos y una pluralidad de elementos de 15 información de característica relacionados con partes de característica en una relación asociada;

un medio de recepción configurado para recibir una solicitud de contenido desde el dispositivo (2) de visualización de contenido, incluyendo la solicitud de contenido al menos el tamaño de una zona (C2) de visualización e información de posición de una zona (V) visible, en el que el tamaño de la una zona (C2) de 20 visualización y la información de posición de la zona (V) visible indican la extensión que ocupa la zona visible en la zona de cliente, en el que la zona (V) visible es una zona incluida en la una zona (C2) de visualización que está parcialmente oculta por una ventana (W1) activa cuando la una zona (C2) de visualización y la ventana (W1) activa se superponen parcialmente una sobre otra, en el que dicha una zona (C2) de visualización y otra zona (C1) de visualización de la ventana (W1) activa están adaptadas 25 para visualizar contenidos respectivos, especificándose la zona (V) visible basándose en la una zona (C2) de visualización sobre la que no se superpone la ventana (W1) activa;

un medio de almacenamiento para almacenar una pluralidad de contenidos y una pluralidad de elementos de información de característica relacionados con partes de característica de los contenidos en una relación 30 asociada;

un medio de selección que selecciona un contenido que comprende una parte de característica que va a situarse en, y que se ajusta a, la zona (V) visible en el momento de la visualización del contenido en la una zona (C2) de visualización que está parcialmente oculta, de entre los contenidos almacenados basándose 35 en la información de característica y la información de zona visible; y

> un medio de transmisión que transmite el contenido seleccionado al dispositivo (2) de visualización de contenido como un contenido visualizado en la una zona (C2) de visualización que está parcialmente oculta.

9. Aparato de servidor según la reivindicación 8,

10

40

45

en el que el medio de almacenamiento almacena la información de característica que indica una extensión en la que la parte de característica ocupa el contenido,

el medio de recepción recibe la información de zona visible que indica una extensión en la que la zona (V) visible ocupa la una zona (C2) de visualización que está parcialmente oculta, y

el medio de selección especifica una extensión en la que la parte de característica ocupa la una zona (C2) 50 de visualización cuando un tamaño de visualización se ajusta a un tamaño de la una zona (C2) de visualización que está parcialmente oculta y el contenido se visualiza, y selecciona el contenido que comprende la extensión incluida en la zona (V) visible.

10. Aparato de servidor según la reivindicación 8 o la reivindicación 9, 55

> en el que el medio de almacenamiento almacena la información de característica que indica una extensión en la que la parte de característica ocupa el contenido, y

- el medio de selección selecciona el contenido que comprende una zona de visualización máxima de la 60 parte de característica de entre contenidos que comprenden la parte de característica situada en la zona (V) visible, basándose en la información de característica.
	- 11. Aparato de servidor según una de la reivindicación 8 a la reivindicación 10,
- 65 en el que el medio de recepción recibe la información de zona visible e información de especificación para especificar contenido de visualización en la ventana (W1) activa, desde el dispositivo (2) de visualización de

#### contenido, y

25

40

55

el medio de selección selecciona el contenido relacionado con el contenido de visualización especificado en la ventana (W1) activa de entre contenidos que comprenden la parte de característica situada en la zona (V) 5 visible, basándose en la información de especificación.

- 12. Método de provisión de contenido en un aparato de servidor al que puede conectarse a través de una red un dispositivo (2) de visualización de contenido que visualiza un contenido, comprendiendo el método de provisión de contenido: 10
- una etapa de recepción para recibir una solicitud de contenido desde el dispositivo (2) de visualización de contenido, incluyendo la solicitud de contenido al menos el tamaño de una zona (C2) de visualización e información de posición de una zona (V) visible, en el que el tamaño de la una zona (C2) de visualización y la información de posición de la zona (V) visible indican la extensión que ocupa la zona visible en la zona de 15 cliente, en el que la zona (V) visible es una zona incluida en la una zona (C2) de visualización que está parcialmente oculta por una ventana (W1) activa cuando la una zona (C2) de visualización y la ventana (W1) activa se superponen parcialmente una sobre otra, en el que dicha una zona (C2) de visualización y otra zona (C1) de visualización de la ventana (W1) activa están adaptadas para visualizar contenidos respectivos, especificándose la zona (V) visible basándose en la una zona (C2) de visualización sobre la 20 que no se superpone la ventana (W1) activa;

un medio de almacenamiento para almacenar una pluralidad de contenidos y una pluralidad de elementos de información de característica relacionados con partes de característica de los contenidos en una relación asociada;

una etapa de selección para seleccionar un contenido que comprende una parte de característica que va a situarse en, y que se ajusta a, la zona (V) visible en el momento de la visualización de un contenido en la una zona (C2) de visualización que está parcialmente oculta, de entre contenidos almacenados en un medio de almacenamiento que almacena una pluralidad de contenidos y una pluralidad de elementos de 30 información de característica relacionados con las partes de característica de los contenidos en una relación asociada, basándose en la información de característica y la información de zona visible; y

una etapa de transmisión para transmitir el contenido seleccionado al dispositivo (2) de visualización de contenido como un contenido visualizado en la una zona (C2) de visualización que está parcialmente 35 oculta.

- 13. Programa de provisión de contenido que hace que un ordenador proporcionado en un aparato de servidor al que puede conectarse a través de una red un dispositivo (2) de visualización de contenido que visualiza un contenido funcione como:
- un medio de recepción que recibe una solicitud de contenido desde el dispositivo (2) de visualización de contenido, incluyendo la solicitud de contenido al menos el tamaño de una zona (C2) de visualización e información de posición de una zona (V) visible, en el que el tamaño de la una zona (C2) de visualización y la información de posición de la zona (V) visible indican la extensión que ocupa la zona visible en la zona de 45 cliente, en el que la zona (V) visible es una zona incluida en la una zona (C2) de visualización que está parcialmente oculta por una ventana (W1) activa cuando la una zona (C2) de visualización y la ventana (W1) activa se superponen parcialmente una sobre otra, en el que dicha una zona (C2) de visualización y otra zona (C1) de visualización de la ventana (W1) activa están adaptadas para visualizar contenidos respectivos, especificándose la zona (V) visible basándose en la una zona (C2) de visualización sobre la 50 que no se superpone la ventana (W1) activa;

un medio de almacenamiento para almacenar una pluralidad de contenidos y una pluralidad de elementos de información de característica relacionados con partes de característica de los contenidos en una relación asociada;

- un medio de selección que selecciona un contenido que comprende una parte de característica que va a situarse en, y que se ajusta a, la zona (V) visible en el momento de la visualización de un contenido en la una zona (C2) de visualización que está parcialmente oculta, de entre contenidos almacenados en un medio de almacenamiento que almacena una pluralidad de contenidos y una pluralidad de elementos de 60 información de característica relacionados con las partes de característica de los contenidos en una relación asociada, basándose en la información de característica y la información de zona visible; y
- un medio de transmisión que transmite el contenido seleccionado al dispositivo (2) de visualización de contenido como un contenido visualizado en la una zona (C2) de visualización que está parcialmente 65 oculta.

14. Soporte de grabación que tiene un programa de provisión de contenido legible por ordenador grabado en el mismo que hace que un ordenador proporcionado en un aparato de servidor al que puede conectarse a través de una red un dispositivo (2) de visualización de contenido que visualiza un contenido funcione como:

5

20

un medio de recepción que recibe una solicitud de contenido desde el dispositivo (2) de visualización de contenido, incluyendo la solicitud de contenido al menos el tamaño de una zona (C2) de visualización e información de posición de una zona (V) visible, en el que el tamaño de la una zona (C2) de visualización y la información de posición de la zona (V) visible indican la extensión que ocupa la zona visible en la zona de 10 cliente, en el que la zona (V) visible es una zona incluida en la una zona (C2) de visualización que está parcialmente oculta por una ventana (W1) activa cuando la una zona (C2) de visualización y la ventana (W1) activa se superponen parcialmente una sobre otra, en el que dicha una zona (C2) de visualización y otra zona (C1) de visualización de la ventana (W1) activa están adaptadas para visualizar contenidos respectivos, especificándose la zona (V) visible basándose en la una zona (C2) de visualización sobre la 15 que no se superpone la ventana (W1) activa;

> un medio de almacenamiento para almacenar una pluralidad de contenidos y una pluralidad de elementos de información de característica relacionados con partes de característica de los contenidos en una relación asociada;

un medio de selección que selecciona un contenido que comprende una parte de característica que va a situarse en, y que se ajusta a, la zona (V) visible en el momento de la visualización de un contenido en la una zona (C2) de visualización que está parcialmente oculta, de entre contenidos almacenados en un medio de almacenamiento que almacena una pluralidad de contenidos y una pluralidad de elementos de 25 información de característica relacionados con las partes de característica de los contenidos en una relación asociada, basándose en la información de característica y la información de zona visible; y

un medio de transmisión que transmite el contenido seleccionado al dispositivo (2) de visualización de contenido como un contenido visualizado en la una zona (C2) de visualización que está parcialmente 30 oculta.

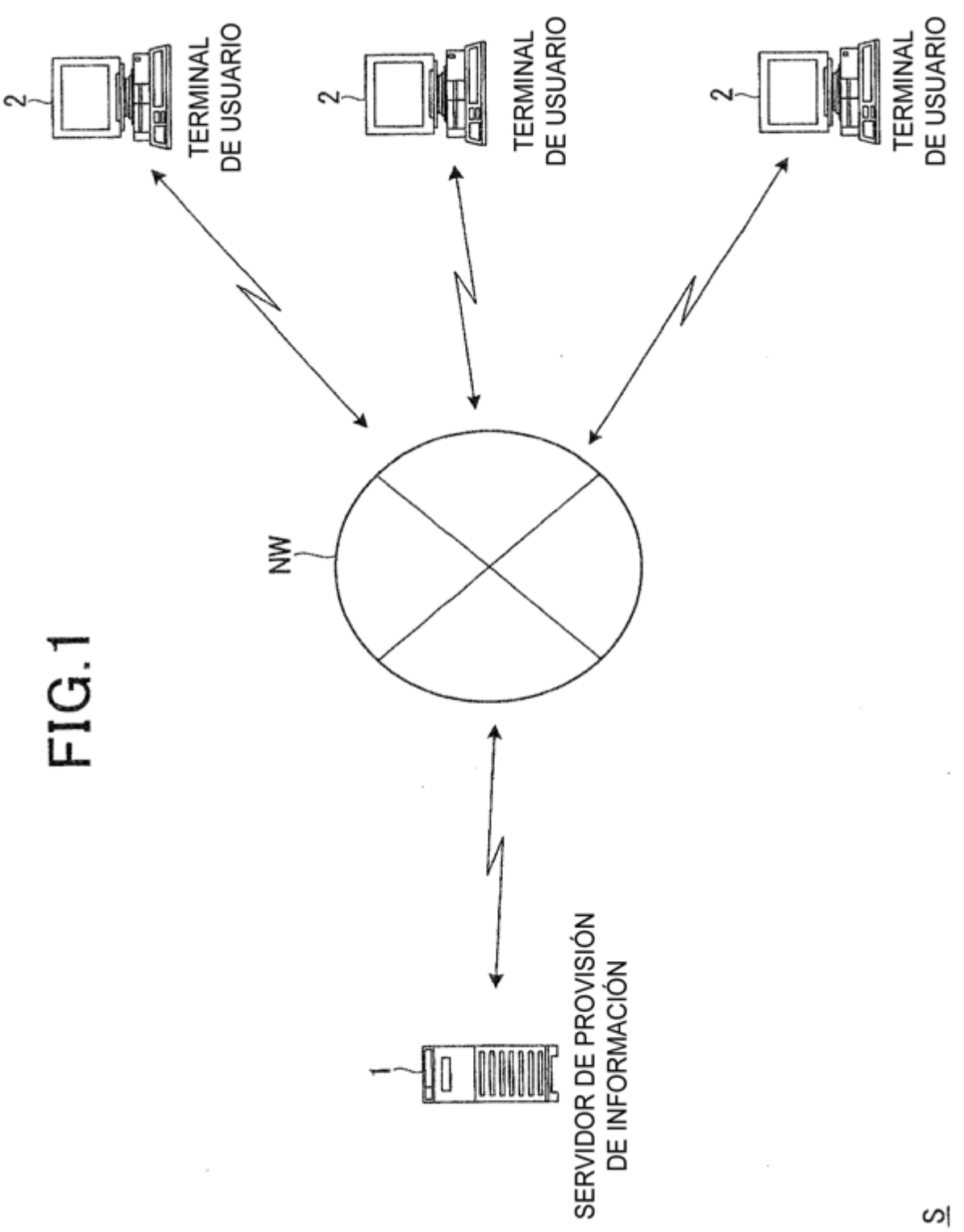

í,

**FIG.2A** 

 $\mathcal{L}_{\mathcal{A}}$ 

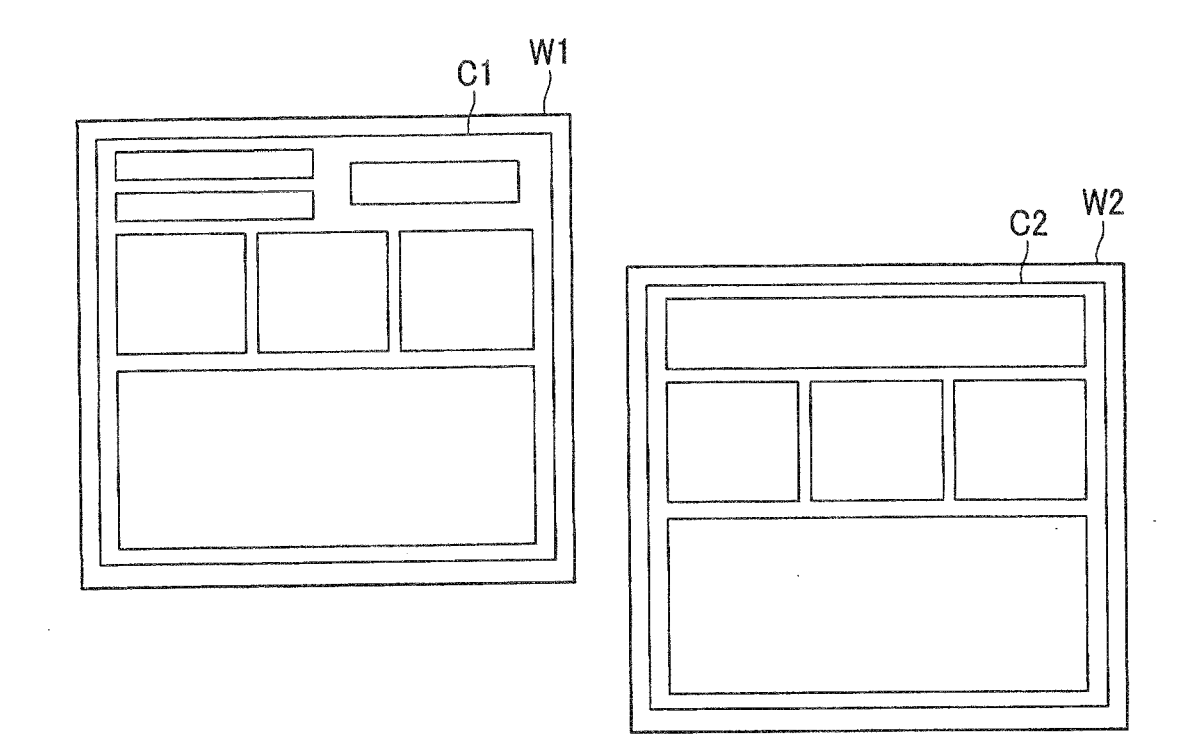

**FIG.2B** 

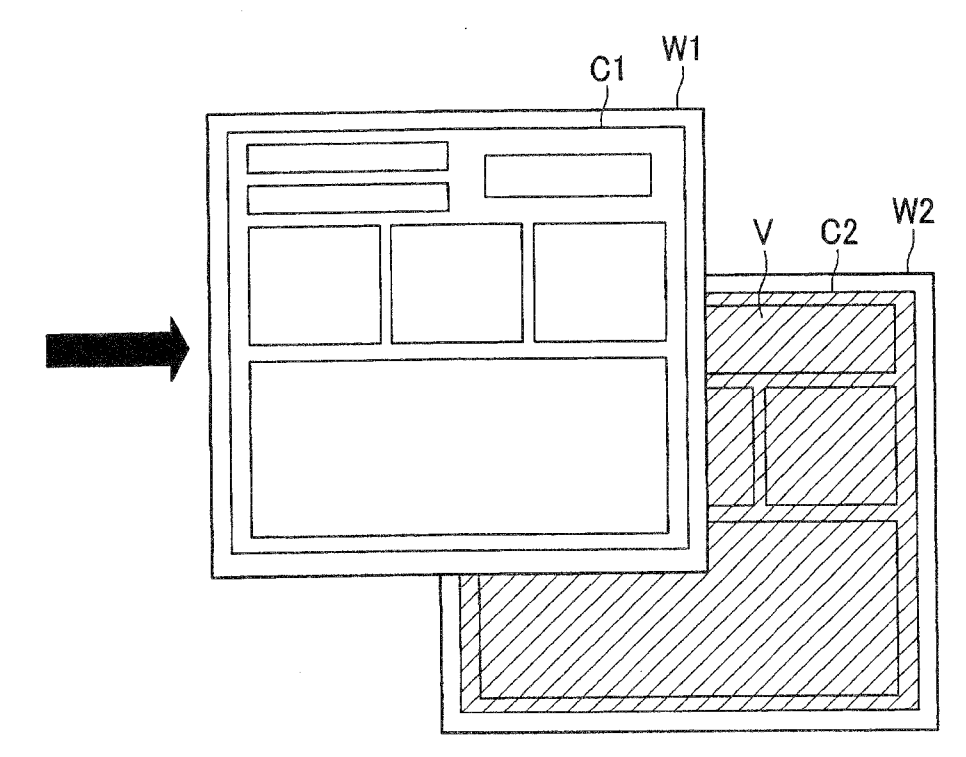

FIG.3A

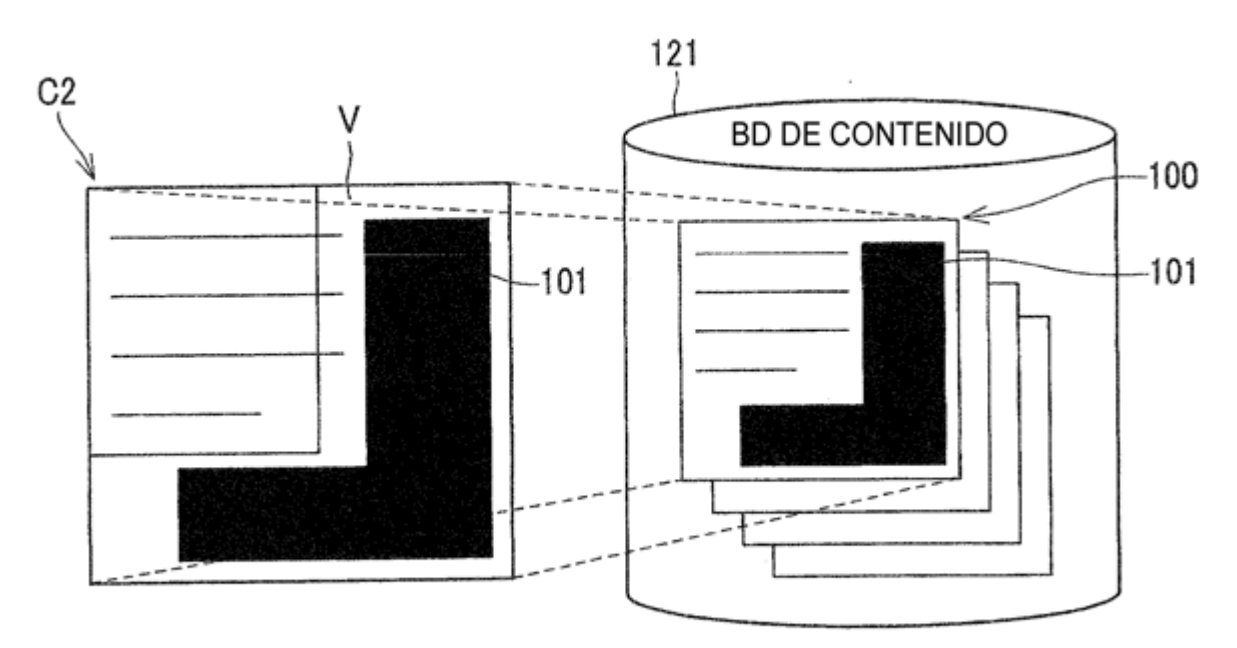

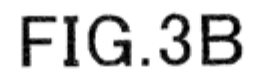

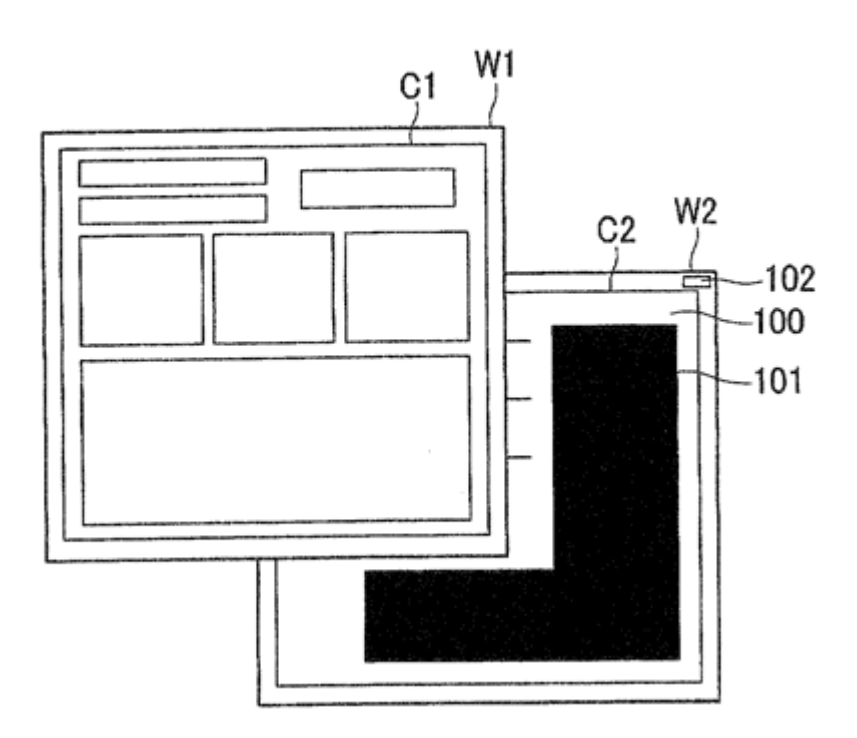

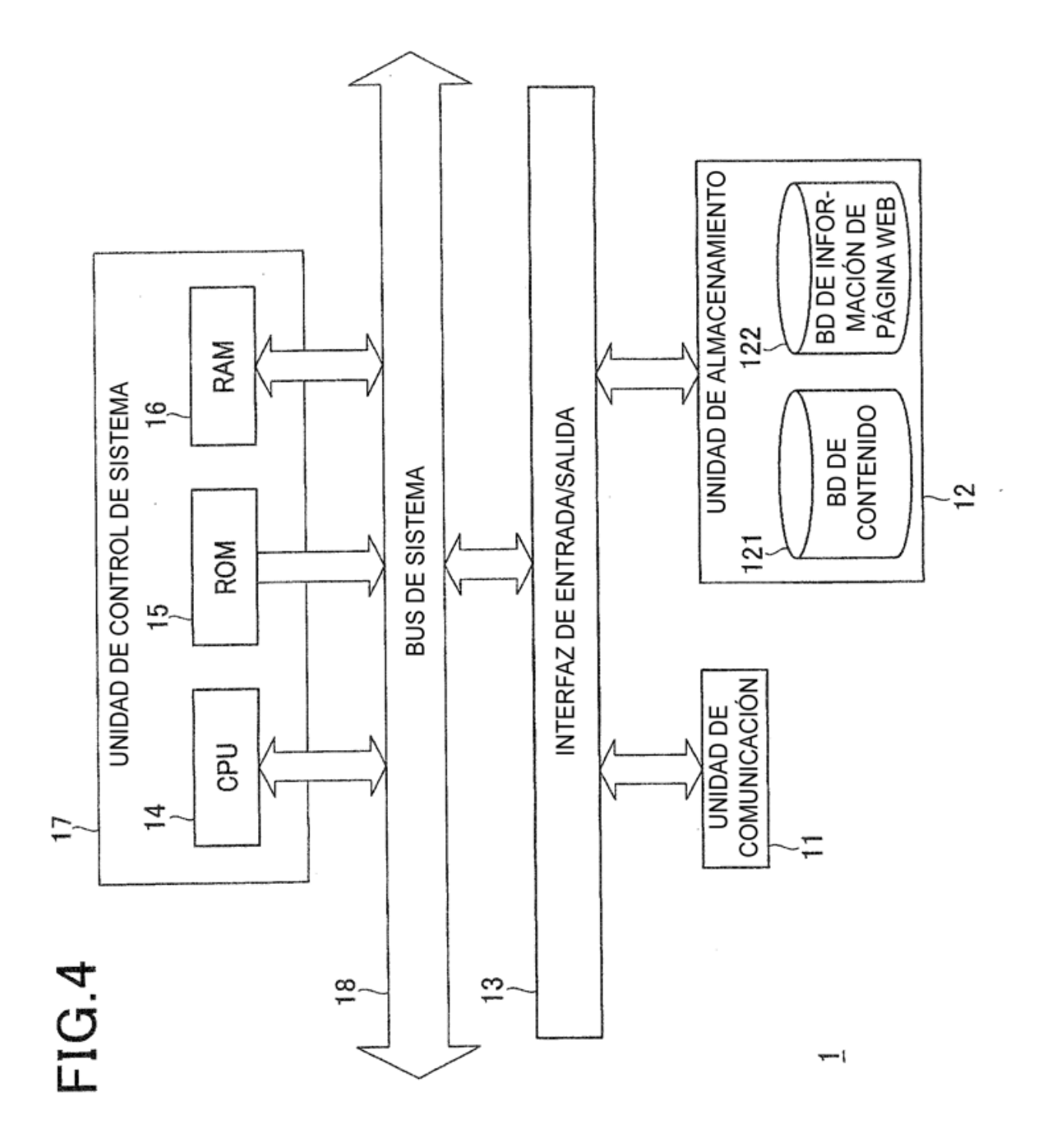

28

# FIG.5A

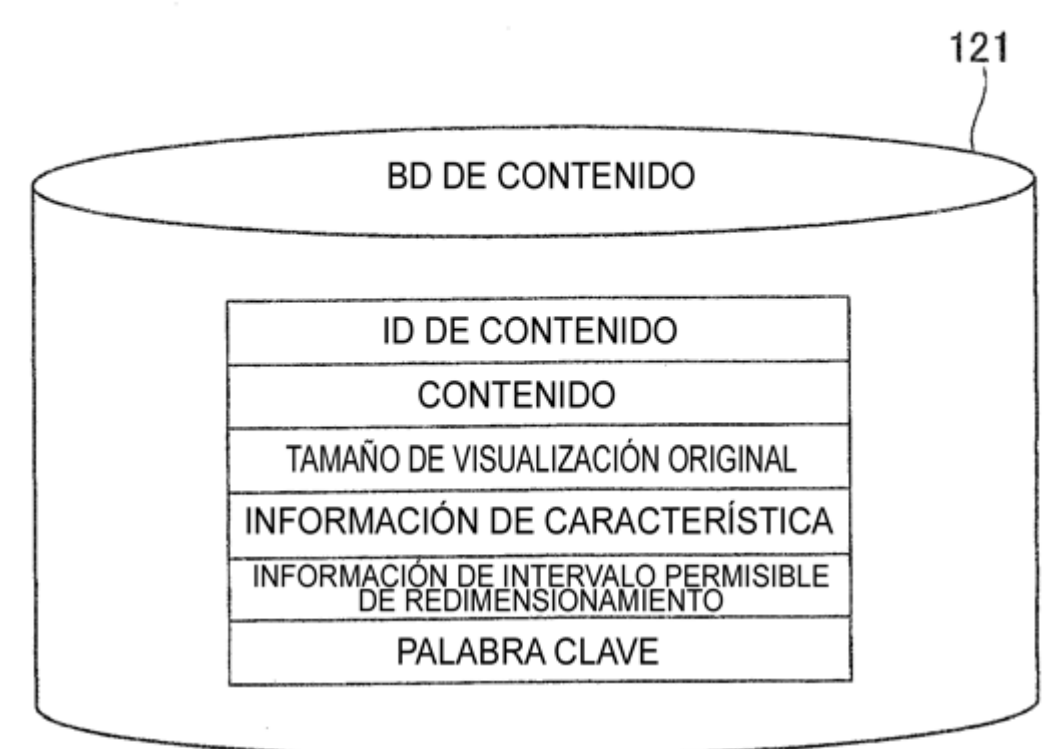

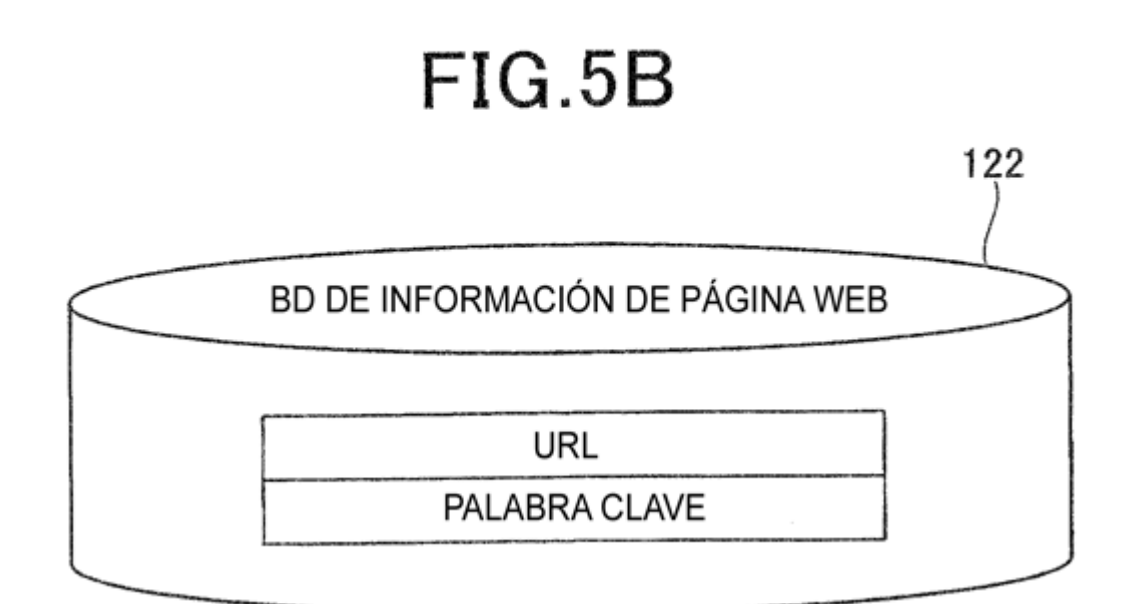

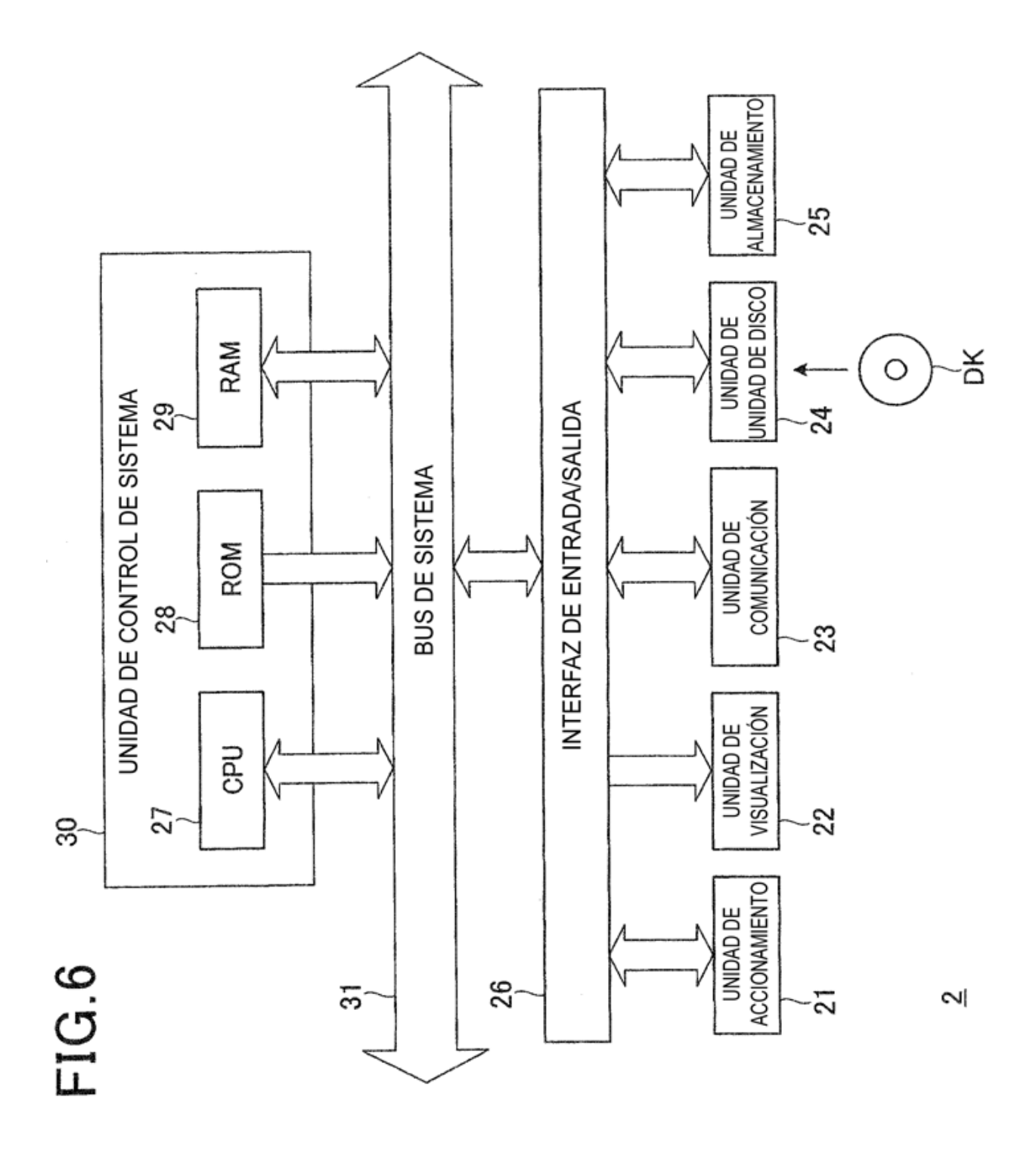

30

# $FIG.7$

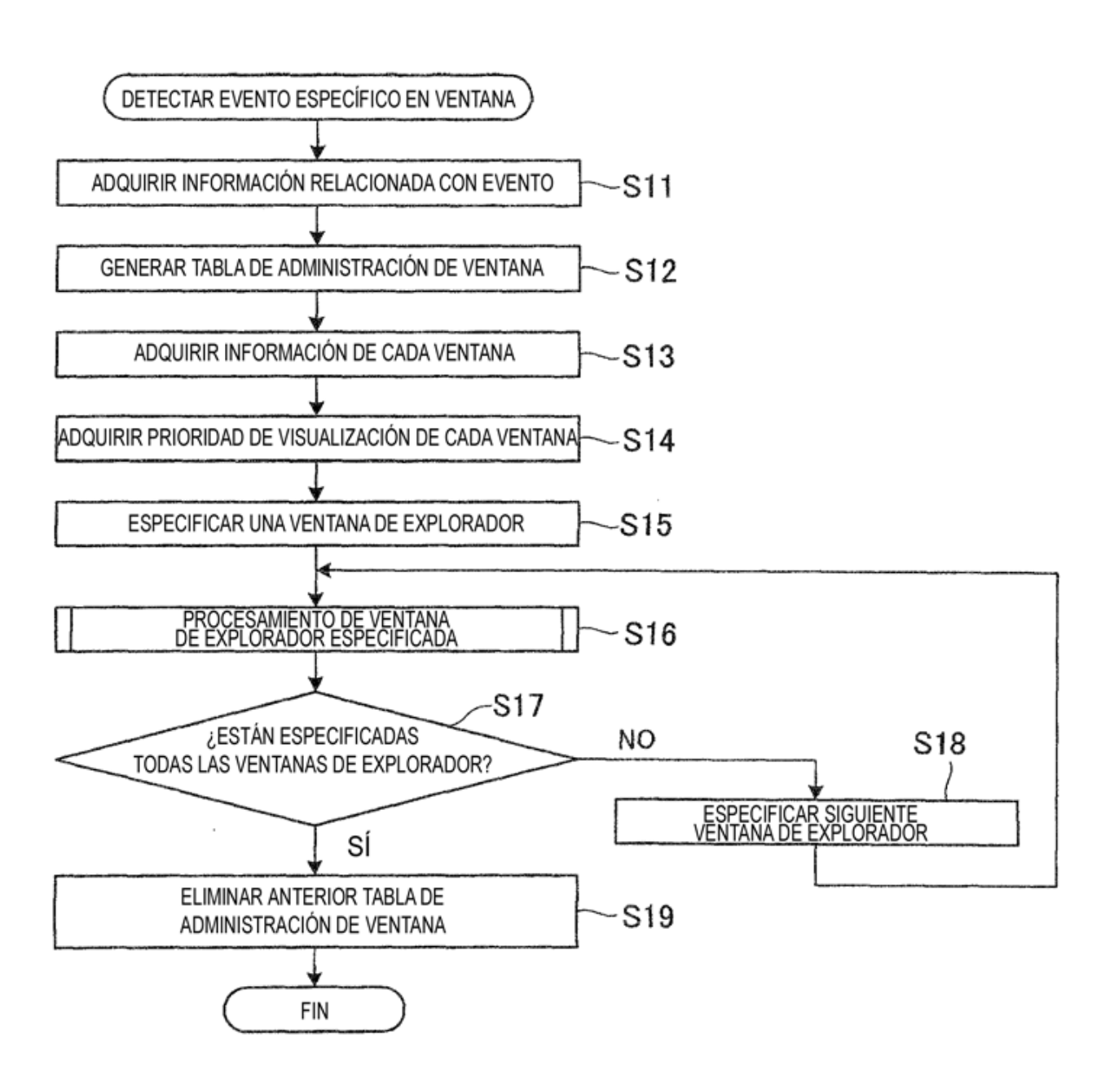

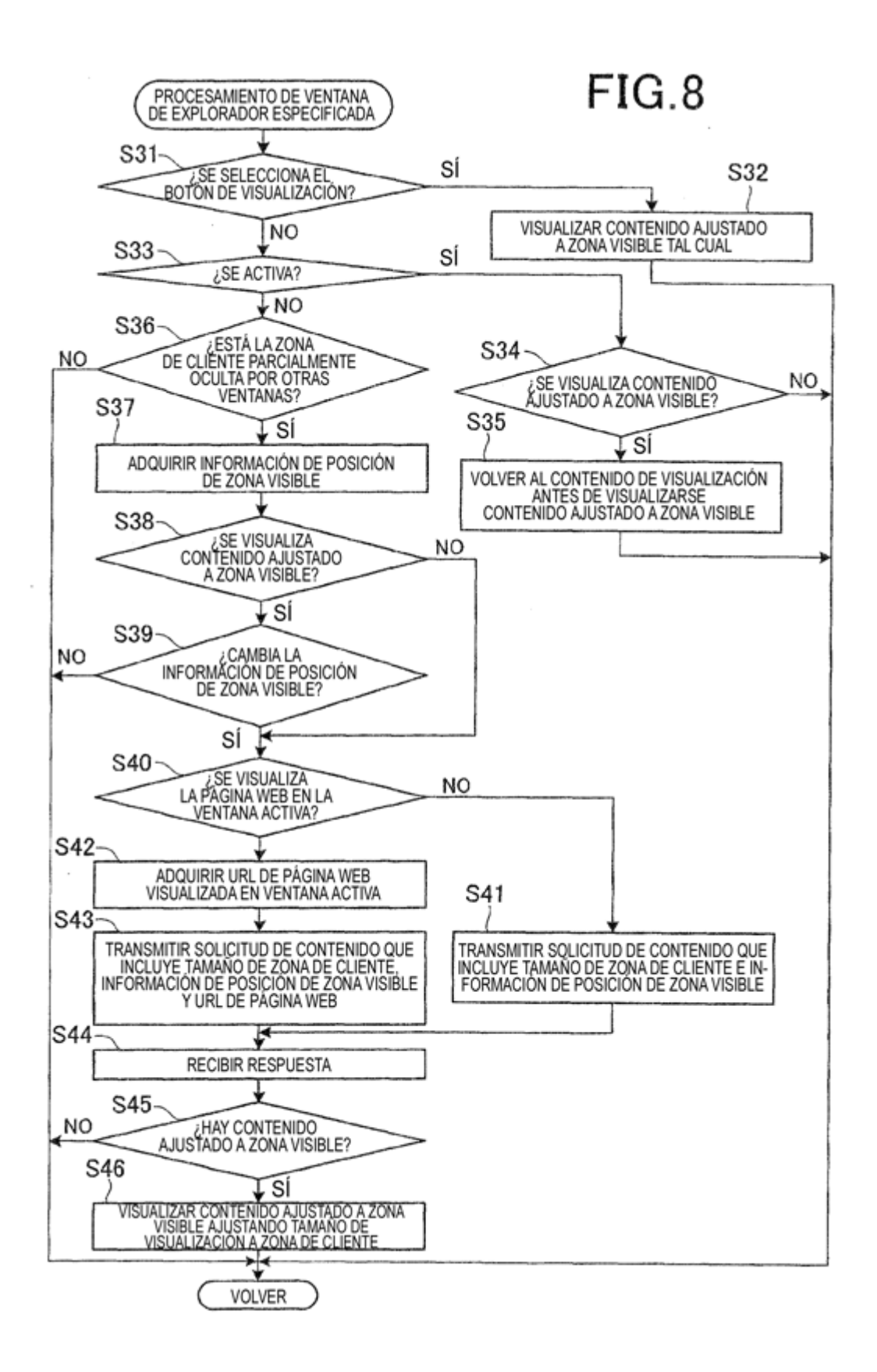

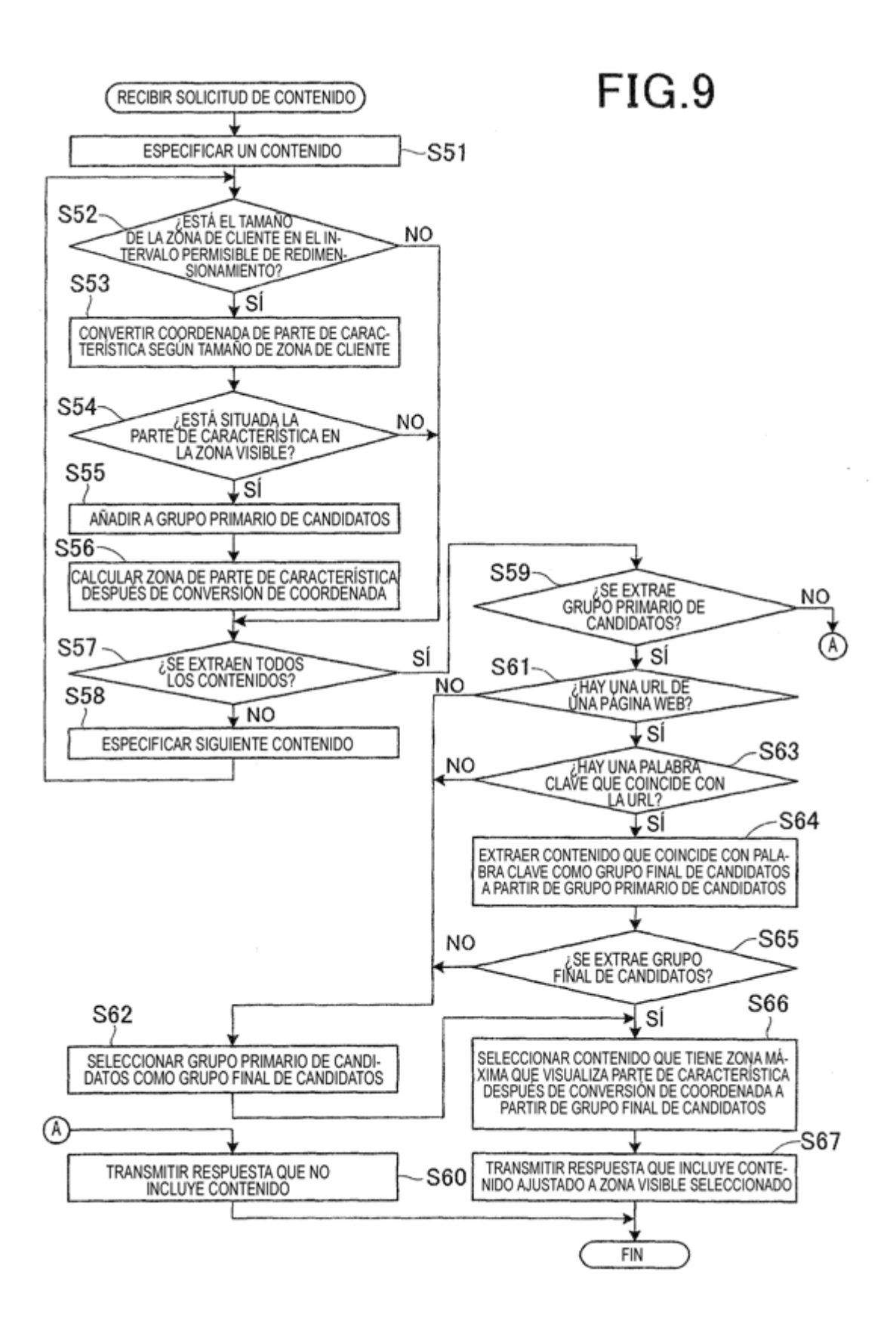